# Executive Master Trading em Forex

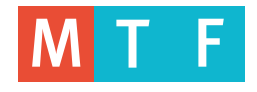

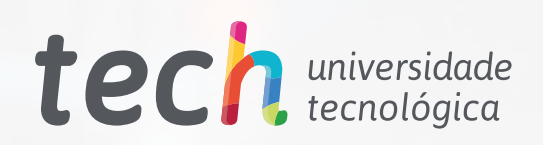

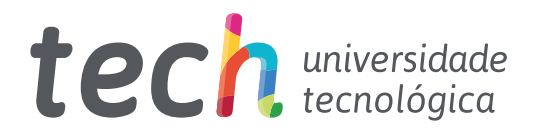

# Executive Master Trading em Forex

- » Modalidade: online
- » Duração: 12 meses
- » Certificado: TECH Universidade Tecnológica
- » Dedicação: 16h/semana
- » Horário: no seu próprio ritmo
- » Provas: online
- » Dirigido a: graduados que tenham concluído anteriormente qualquer uma das certificações nas áreas de Ciências Sociais, Jurídicas, Administrativas ou Empresariais

Acesso ao site: [www.techtitute.com/br/escola-de-negocios/executive-master/executive-master-trading-forex](http://www.techtitute.com/br/escola-de-negocios/executive-master/executive-master-trading-forex)

# Índice

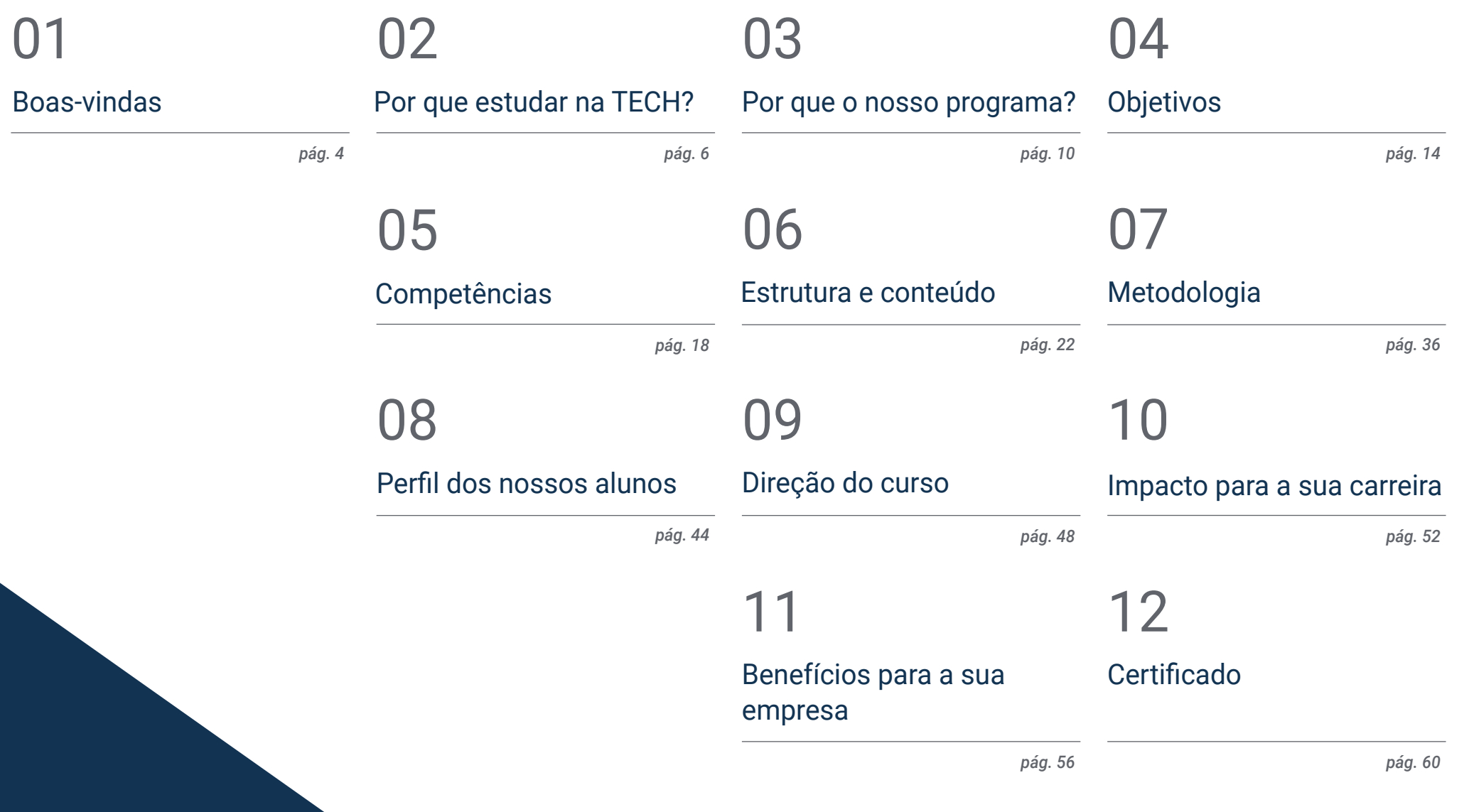

# <span id="page-3-0"></span>Boas-vindas 01

A globalização e o desenvolvimento de novas tecnologias, associados ao aumento da conectividade, favoreceram a operação do mercado de divisas, facilitando as transações internacionais e reduzindo as fronteiras. Como resultado, o Trading se tornou uma atividade comum no mercado de ações, gerando uma concorrência cada vez mais agressiva. Portanto, as empresas financeiras estão exigindo cada vez mais especialistas que sejam proficientes na negociação de ativos via Forex, razão pela qual essa qualificação foi criada. Trata-se de uma experiência acadêmica única que permitirá que os alunos ampliem e aperfeiçoem suas habilidades profissionais e de gestão na área financeira em apenas 12 meses e 100% online.

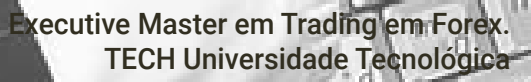

a core a

*Você gostaria de dominar o Trading em Forex e suas ferramentas em apenas 12 meses? Matricule-se neste Executive Master, criado especialmente para atingir seus objetivos profissionais"*

فكنبي

r.

# <span id="page-5-0"></span>02 Por que estudar na TECH?

A TECH é a maior escola de negócios 100% online do mundo. Trata-se de uma Escola de Negócios de elite, um modelo com os mais altos padrões acadêmicos. Um centro internacional de alto desempenho e de capacitação intensiva das habilidades de gestão.

# Por que estudar na TECH? | 07 tech

*A TECH é uma universidade na vanguarda da tecnologia, que coloca todos os seus recursos à disposição do aluno para ajudálo a alcançar o sucesso empresarial"*

# $\text{TC}$ <sup>1</sup> 008 | Por que estudar na TECH?

## Na TECH Universidade Tecnológica

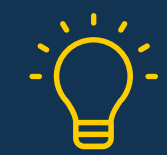

## Inovação

A universidade oferece um modelo de aprendizagem online que combina a mais recente tecnologia educacional com o máximo rigor pedagógico. Um método único com alto reconhecimento internacional que proporcionará aos alunos o conhecimento necessário para se desenvolverem em um mundo dinâmico, onde a inovação deve ser a principal aposta de todo empresário.

*"Caso de Sucesso Microsoft Europa"* por incorporar aos cursos um inovador sistema interativo de multivídeo.

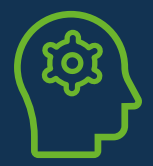

## Máxima exigência

O critério de admissão da TECH não é econômico. Você não precisa fazer um grande investimento para estudar nesta universidade. No entanto, para concluir os cursos da TECH, os limites de inteligência e capacidade do aluno serão testados. O padrão acadêmico desta instituição é muito alto...

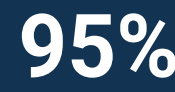

# **95%** estudos com sucesso.

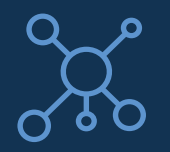

## **Networking**

Os cursos da TECH são realizados por profissionais de todo o mundo, permitindo que os alunos possam criar uma ampla rede de contatos que será útil para seu futuro.

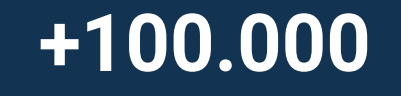

gestores capacitados a cada ano

nacionalidades diferentes

**+200**

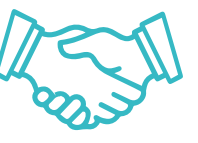

### Empowerment

O aluno crescerá ao lado das melhores empresas e dos profissionais mais prestigiosos e influentes. A TECH desenvolveu parcerias estratégicas e uma valiosa rede de contatos com os principais agentes econômicos dos 7 continentes.

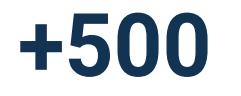

Acordos de colaboração com as **+500** melhores empresas

## Talento

Este programa é uma proposta única para revelar o talento do aluno no mundo dos negócios. Uma oportunidade para demonstrar suas inquietudes e sua visão de negócio.

Ao concluir este programa, a TECH ajuda o aluno a mostrar ao mundo o seu talento.

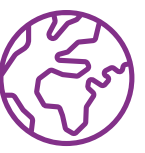

## Contexto Multicultural

Ao estudar na TECH, o aluno irá desfrutar de uma experiência única. Estudará em um contexto multicultural. Em um curso com visão global, através do qual poderá aprender sobre a forma de trabalhar em diferentes partes do mundo, reunindo as informações mais atuais que melhor se adaptam à sua ideia de negócio.

A TECH conta com alunos de mais de 200 nacionalidades.

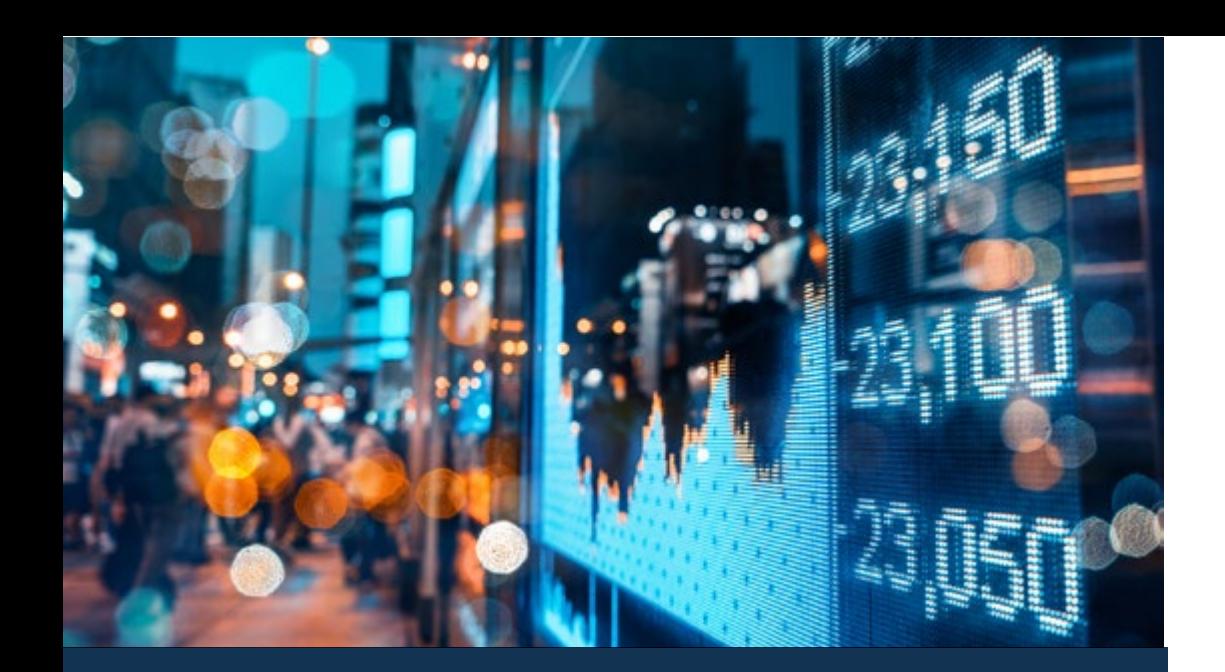

## Por que estudar na TECH? | 009 tech

A TECH prima pela excelência e, para isso, conta com uma série de características que a tornam uma universidade única:

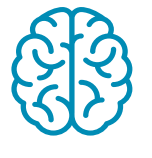

### Análise

A TECH explora o lado crítico do aluno, sua capacidade de questionar as coisas, suas habilidades interpessoais e de resolução de problemas.

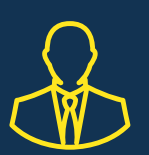

## Aprenda com os melhores

Em sala de aula, a equipe de professores da TECH explica o que os levou ao sucesso em suas empresas, trabalhando a partir de um contexto real, animado e dinâmico. Professores que se envolvem ao máximo para oferecer uma capacitação de qualidade, permitindo que o aluno cresça profissionalmente e se destaque no mundo dos negócios.

Professores de 20 nacionalidades diferentes.

*Na TECH você terá acesso aos estudos de casos mais rigorosos e atuais do mundo acadêmico"* 

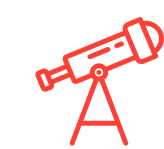

### Excelência acadêmica

A TECH coloca à disposição do aluno a melhor metodologia de aprendizagem online. A universidade combina o método Relearning (a metodologia de aprendizagem de pós-graduação mais bem avaliada internacionalmente) com o Estudo de Caso. Tradição e vanguarda em um equilíbrio desafiador, com o itinerário acadêmico mais rigoroso.  

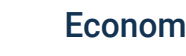

### Economia de escala

A TECH é a maior universidade online do mundo. Conta com um portfólio de mais de 10.000 cursos de pós-graduação. E na nova economia, volume + tecnologia = preço disruptivo. Dessa forma, garantimos que estudar não seja tão caro quanto em outra universidade.

# <span id="page-9-0"></span>03 Por que o nosso programa?

Fazer o programa de estudos da TECH significa multiplicar suas chances de alcançar o sucesso profissional na alta gestão empresarial.  

É um desafio que requer esforço e dedicação, mas que abre as portas para um futuro promissor. O aluno irá aprender com a melhor equipe de professores e através da mais flexível e inovadora metodologia educacional.

Por que o nosso programa? | 11 *tech* 

*Contamos com um corpo docente de prestígio e o conteúdo mais completo do mercado, o que nos permite oferecer a você uma capacitação do mais alto nível acadêmico"*

# $t$   $e$ c $h$  12 | Por que o nosso programa?

Este curso irá proporcionar diversas vantagens profissionais e pessoais, entre elas:

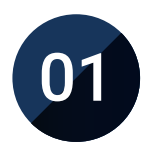

## Dar um impulso definitivo na carreira do aluno

Ao estudar na TECH, o aluno será capaz de assumir o controle do seu futuro e desenvolver todo o seu potencial. Ao concluir este programa, o aluno irá adquirir as habilidades necessárias para promover uma mudança positiva em sua carreira em um curto espaço de tempo.

*70% dos participantes desta capacitação alcançam uma mudança profissional positiva em menos de 2 anos.*

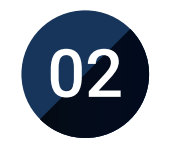

## Desenvolver uma visão estratégica e global da empresa

A TECH oferece uma visão aprofundada sobre gestão geral, permitindo que o aluno entenda como cada decisão afeta as diferentes áreas funcionais da empresa.

*Nossa visão global da empresa irá melhorar sua visão estratégica.*

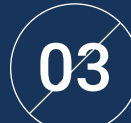

## Consolidar o aluno na gestão empresarial

Estudar na TECH significa abrir as portas para um cenário profissional de grande importância, para que o aluno possa se posicionar como um gestor de alto nível, com uma ampla visão do ambiente internacional.

*Você irá trabalhar mais de 100 casos reais de alta gestão.* 

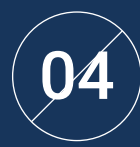

## Você irá assumir novas responsabilidades

Durante o programa de estudos, serão apresentadas as últimas tendências, avanços e estratégias, para que os alunos possam desenvolver seu trabalho profissional em um ambiente que está em constante mudança.

> *45% dos alunos são promovidos dentro da empresa que trabalham.*

## Por que o nosso programa? | 13 tech

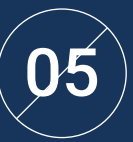

### Acesso a uma poderosa rede de contatos

A TECH conecta seus alunos para maximizar as oportunidades. Alunos com as mesmas inquietudes e desejo de crescer. Assim, será possível compartilhar parceiros, clientes ou fornecedores.

> *Você irá encontrar uma rede de contatos essencial para o seu desenvolvimento profissional.*

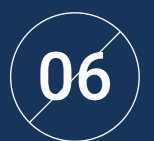

### Desenvolver projetos empresariais de forma rigorosa

O aluno irá adquirir uma visão estratégica aprofundada que irá ajudá-lo a desenvolver seu próprio projeto, levando em conta as diferentes áreas da empresa.   

*20% dos nossos alunos desenvolvem sua própria ideia de negócio.*

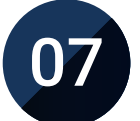

### Melhorar *soft skills* e habilidades de gestão

A TECH ajuda o aluno a aplicar e desenvolver os conhecimentos adquiridos e melhorar suas habilidades interpessoais para se tornar um líder que faz a diferença.

*Melhore as suas habilidades de comunicação e liderança e impulsione a sua carreira.*

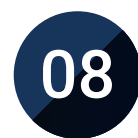

### Fazer parte de uma comunidade exclusiva

O aluno fará parte de uma comunidade de gestores de elite, grandes empresas, renomadas instituições e profissionais qualificados procedentes das universidades mais prestigiadas do mundo: a comunidade TECH Universidade Tecnológica.

*Oferecemos a você a oportunidade de se especializar com uma equipe de professores internacionalmente reconhecida.*

# <span id="page-13-0"></span>Objetivos 04

Este programa de estudos foi desenvolvido pela TECH com o objetivo de fornecer ao aluno interessado em se especializar em Trading em Forex os recursos necessários para realizá-lo de forma garantida e obter os melhores resultados. Portanto, o profissional que acessar essa especialização encontrará um conteúdo diversificado, completo e multidisciplinar, bem como um plano de estudos projetado para levar sua carreira rumo ao sucesso profissional.

*A principal tarefa da TECH é ajudar você a atingir suas metas profissionais mais ambiciosas. Por esse motivo, oferece os melhores e mais diversos recursos acadêmicos"*

# tech 16 | Objetivos

Na TECH, os objetivos dos alunos são os nossos objetivos. Trabalhamos juntos para alcançá-los. O Executive Master em Trading em Forex capacitará o aluno para:

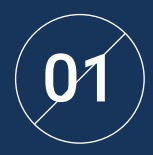

Analisar as características dos mercados financeiros

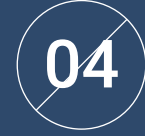

Desenvolver as políticas que podem ser adotadas para intervir nos mercados

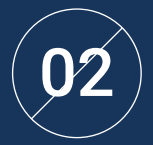

Identificar as principais classes de ativos financeiros

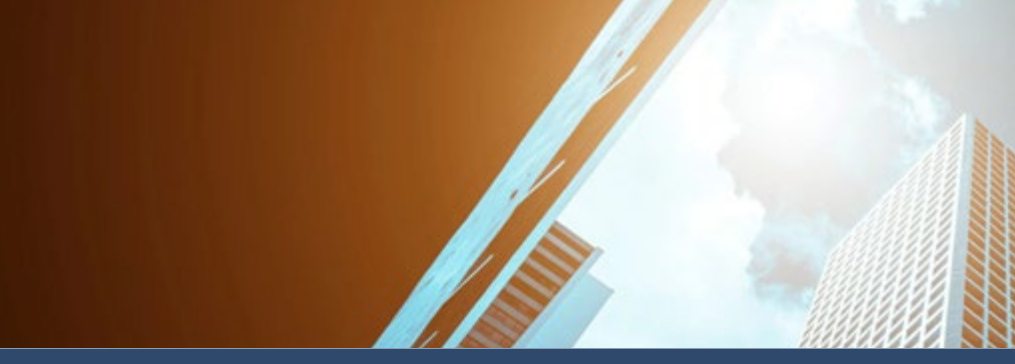

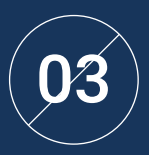

Estabelecer os objetivos dos diversos Bancos Centrais

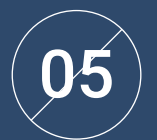

05 Avaliar diferentes estratégias de Trading

# Objetivos | 17 tech

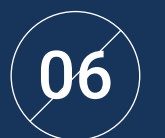

 $\left( \bigotimes \right)$  Concretizar a gestão de riscos e a alavancagem<br>no Trading em Forex

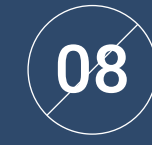

Identificar os critérios-chave que devem ser considerados ao selecionar um *broker*, como regulamentação, segurança e comissões

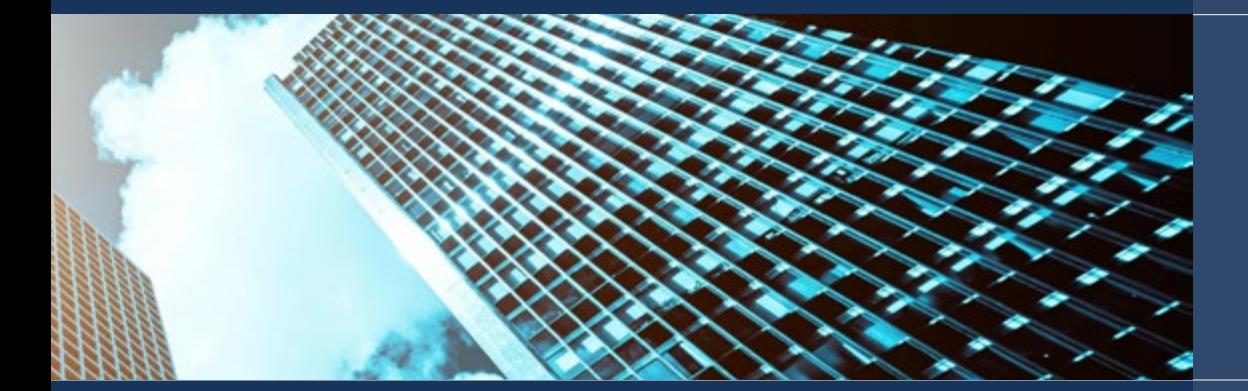

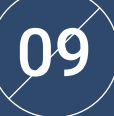

Analisar os fundamentos do Trading em diferentes intervalos de tempo

07

Analisar os diferentes tipos de *brokers* e plataformas de Trading disponíveis no mercado para compreender suas características e diferenças

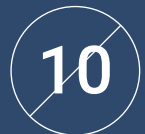

Aplicar técnicas e ferramentas de análise fundamentais no Trading

# <span id="page-17-0"></span>Competências 05

Os alunos que acessarem este Executive Master em Trading em Forex se beneficiarão de um programa de estudos completo e multidisciplinar, que lhes permitirá aperfeiçoar suas habilidades financeiras de forma garantida. Graças à especificidade do programa de estudos e à sua característica inovadora, o aluno poderá implementar em sua prática as melhores habilidades de gestão do mercado de câmbio internacional, bem como uma análise crítica de risco que lhe permitirá gerenciar projetos do mercado de ações de forma segura e com objetivos mais ambiciosos.

*Um curso 100% online, que lhe permitirá conciliar qualquer atividade de trabalho com o aprimoramento de suas habilidades na área de Trading em Forex"*

# tech 20 | Competências

01

Identificar os principais tipos de investidores nos mercados financeiros e analisar sua função na alocação de capital

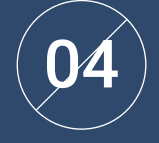

Abordar a inflação em profundidade

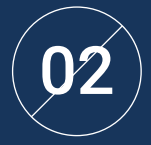

Desenvolver habilidades para examinar e avaliar diferentes mercados e usar essas informações para tomar decisões de investimento informadas

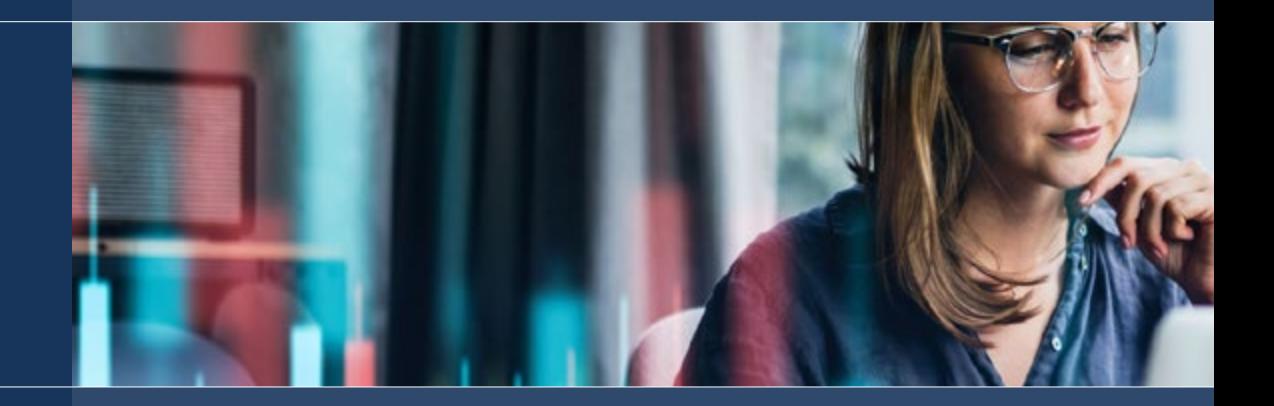

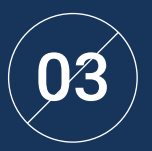

Gerar conhecimento especializado sobre  $\binom{03}{}$  políticas monetárias expansionistas e  $(05)$ políticas monetárias contracionistas

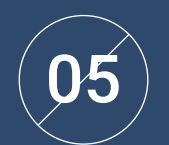

Desenvolver habilidades de Trading no mercado de câmbio

## Competências | 21 tech

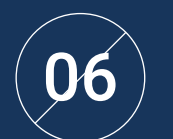

Avaliar o desempenho e aprimorar as estratégias de Trading

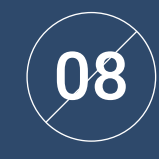

Avaliar as diferentes plataformas de trading disponíveis no mercado e como elas atendem às necessidades individuais de Trading: facilidade de uso, velocidade de execução de ordens, compatibilidade com diferentes dispositivos e disponibilidade de ferramentas e gráficos

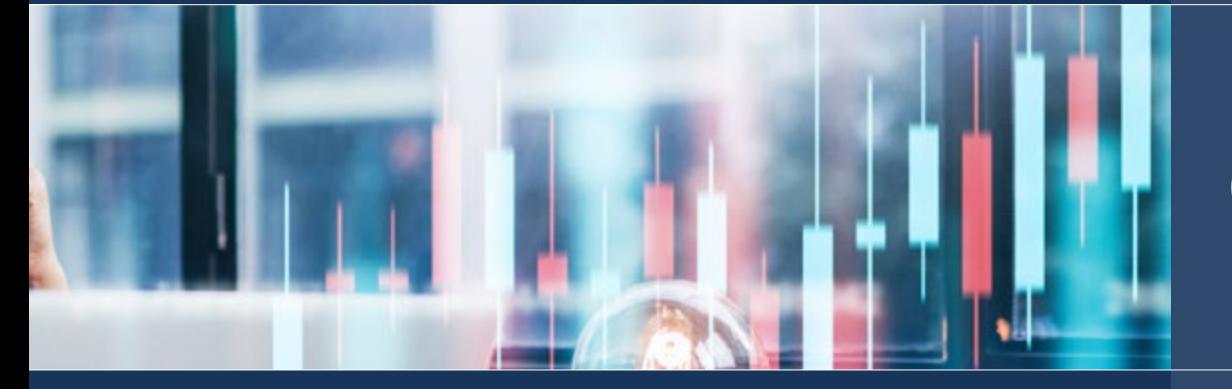

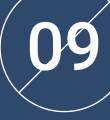

Fundamentar os conceitos e técnicas de *scalping*, como o uso de gráficos de *tick*, a gestão do tempo e a tomada rápida de decisões

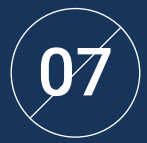

Identificar os diferentes tipos de *brokers* de trading e suas características, isto é, os *brokers* de desconto,  $\left( \bm{\mathcal{D}}\bm{\mathcal{I}}\ \right)$  suas características, isto é, os *brokers* de desconto,<br>de serviço completo, de divisas e de opções, para de serviço de la posición de la posición de la posición de l analisar seu impacto na estratégia de Trading

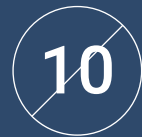

Aprender as estratégias e técnicas de *day Trading*: a identificação de tendências e os pontos de entrada e saída, a gestão de ordens e a gestão de riscos

# <span id="page-21-0"></span>Estrutura e conteúdo 06

O conteúdo deste Executive Master foi elaborado pela equipe de professores seguindo, por um lado, as diretrizes acadêmicas mais exaustivas exigidas pela TECH e com base nas informações mais recentes relacionadas à área de Trading em Forex. Graças a isso, foi possível criar 1.500 horas do melhor conteúdo teórico, prático e adicional, por meio do qual o aluno poderá investigar cada módulo e implementar os melhores recursos em seu conhecimento.

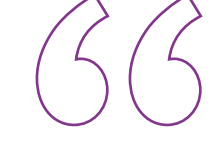

*Graças ao programa de estudos elaborado pela TECH, você poderá orientar sua carreira para uma área em expansão, como os mercados financeiros e o Trading"*

## tech 24 | Estrutura e conteúdo

## Plano de estudo

O Executive Master em Trading em Forex da TECH Universidade Tecnológica é um programa de estudos intensivo, que vai preparar os alunos para enfrentar desafios e decisões empresariais no campo de Assessoria e Consultoria. O conteúdo desta capacitação foi pensado para fomentar o desenvolvimento de habilidades de gestão que permitem uma tomada de decisão mais rigorosa em ambientes incertos.

Ao longo de 1.500 horas de conteúdos diversos, o profissional poderá analisar uma infinidade de casos práticos através do trabalho individual e em equipe. Trata-se, portanto, de uma verdadeira imersão em situações reais de negócios, graças à qual o aluno poderá trabalhar para aperfeiçoar suas habilidades de forma garantida.

Essa proposta acadêmica de alto nível trata em profundidade dos mercados financeiros e de divisas, por meio do estudo das características dos Bancos Centrais mais importantes do mundo. Inclui também uma análise abrangente das principais plataformas de negociação em Forex, bem como uma análise das principais estratégias de Trading para trabalhar na gestão de riscos.

Esta é uma oportunidade única de promover sua carreira profissional por meio do estudo de um curso desenvolvido para isso e elaborado com base nas informações mais abrangentes e inovadoras. Uma maneira de atingir suas metas de carreira mais exigentes e de se tornar um profissional altamente valorizado em qualquer empresa do setor.

Este Executive Master é realizado em 12 meses e se divide em 10 módulos:

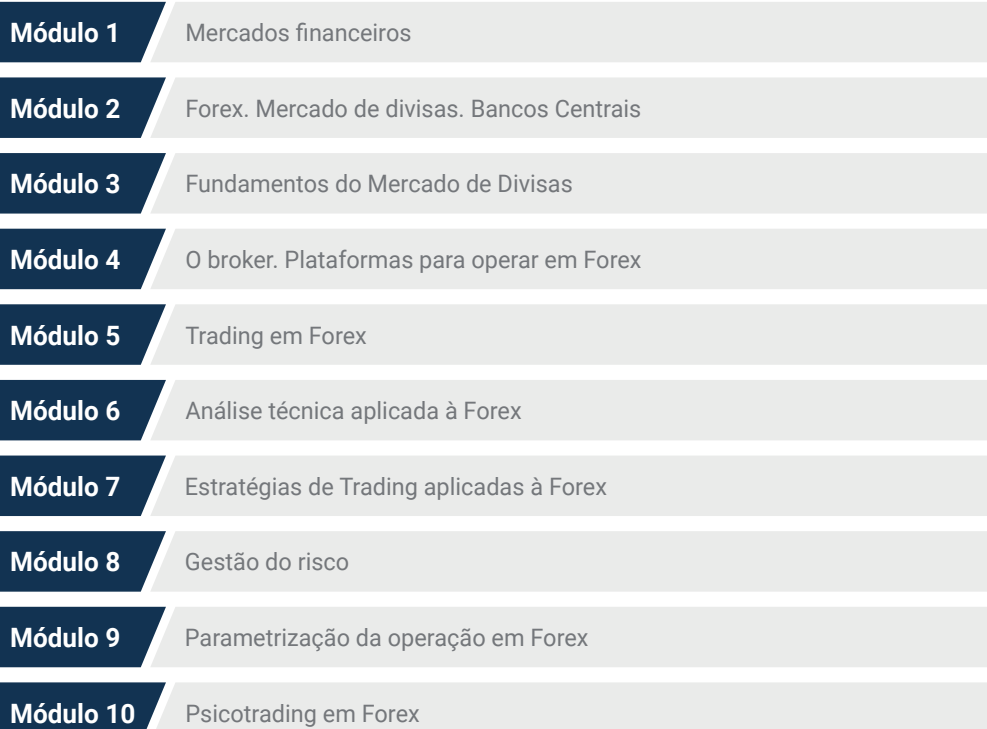

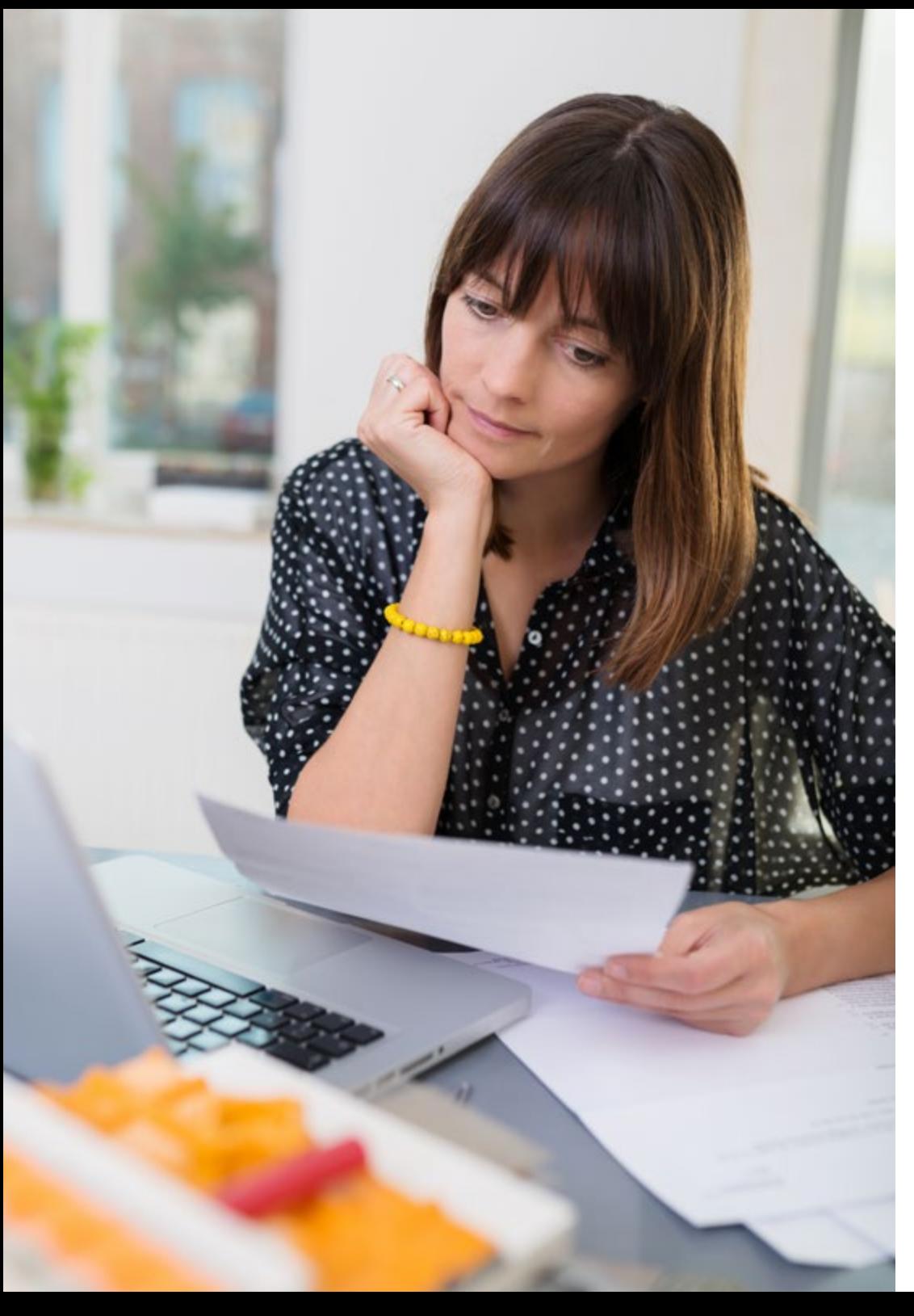

# Estrutura e conteúdo | 25 tech

## Onde, quando e como é ensinado?

A TECH oferece a você a possibilidade de desenvolver este Executive Master em Trading em Forex totalmente online. Durante os 12 meses de capacitação, o aluno terá acesso a todo o conteúdo do curso a qualquer momento, o que lhe permitirá autogerenciar seu tempo de estudo.

*Uma experiência educacional única, essencial e decisiva para impulsionar definitivamente a sua carreira.*

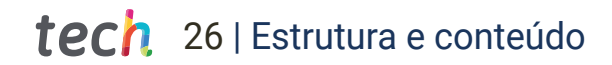

#### Módulo 1. Mercados financeiros

#### 1.1. Mercados financeiros

- 1.1.1. Sistema financeiro
- 1.1.2. Ativos financeiros
- 1.1.3. Intermediários financeiros

#### 1.5. Ferramentas para operações em mercados

- 1.5.1. Fundamentos da análise técnica e fundamental
- 1.5.2. Plataformas de trading e ferramentas de análise
- 1.5.3. Estratégias de trading e gestão de riscos

#### 1.9. Investimento em ações: análise e tomada de decisão informada no mercado de ações

- 1.9.1. O mercado de Valores
- 1.9.2. Análise das ações
- 1.9.3. Índices de ações
- 1.9.4. Estratégias de investimento em ações

#### 1.2. Mercados de renda fixa, variável e derivados

#### 1.2.1. Renda fixa

- 1.2.2. Renda variável
- 1.2.3. Derivativos

#### 1.6. Fundos de investimento

- 1.6.1. Fundos de investimento. Tipos
- 1.6.2. Gestão de fundos de investimento

1.10. Criptomoedas e Forex: investimento em criptomoedas. Dinheiro digital

1.6.3. Vantagens e desvantagens

1.10.1. Criptomoedas e Forex 1.10.2. Análise de criptomoedas 1.10.3. Investimento em criptomoedas

#### 1.3. Investimento: risco, rentabilidade e liquidez

#### 1.3.1. Riscos

- 1.3.2. Rentabilidade
- 1.3.3. Liquidez e horizonte temporal

#### 1.7. Análise técnica e análise fundamental: ferramentas para compreender os mercados financeiros

- 1.7.1. Análise técnica
- 1.7.2. Análise fundamental
- 1.7.3. Análise técnica x Fundamental. Qual seguir?

#### 1.4. Gestão de portfólio

- 1.4.1. Gestão de carteiras
- 1.4.2. O valor temporal do dinheiro Gestão do patrimônio
- 1.4.3. Criação de valor

#### 1.8. Operações no mercado de divisas: ferramentas para aproveitar as oportunidades de investimento

- 1.8.1. Fundamentos do mercado de divisas
- 1.8.2. Principais pares de divisas
- 1.8.3. Peculiaridades das divisas

# Estrutura e conteúdo | 27 tech

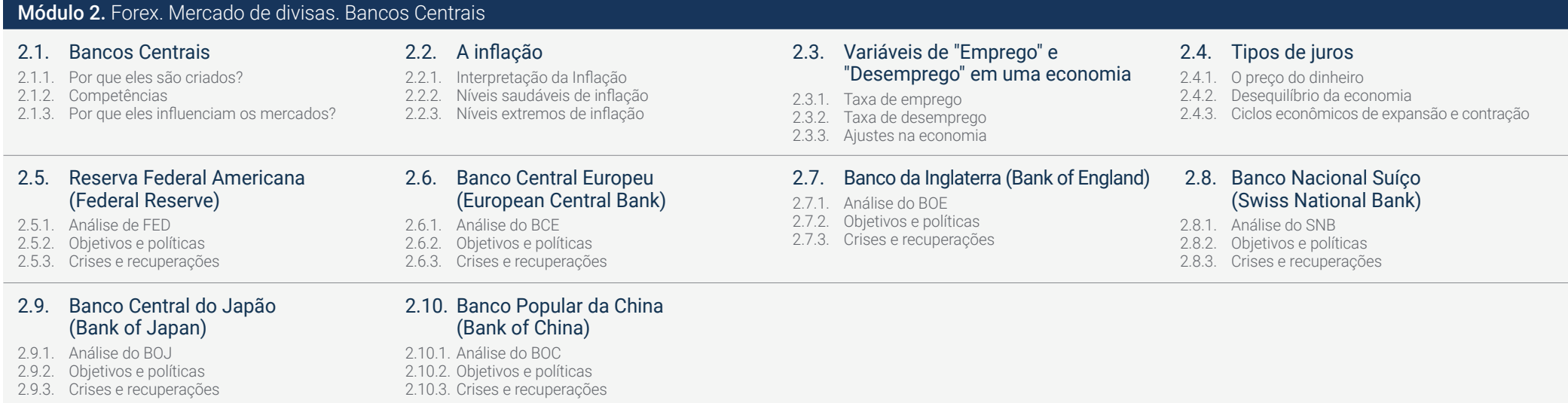

# tech 28 | Estrutura e conteúdo

#### Módulo 3. Fundamentos do Mercado de Divisas

#### 3.1. Forex. Mercado de divisas

- 3.1.1. Características do mercado de divisas
- 3.1.2. Participantes no mercado
- 3.1.3. Tipos de instrumentos

#### 3.2. Estratégias em Forex

- 3.2.1. Estratégias de Trading em Forex
- 
- 

#### 3.5. Alavancagem e garantias em Forex: gestão de riscos e maximização de lucros no mercado de divisas

- 3.5.1. Alavancagem e garantias em Forex 3.5.2. Gestão de riscos e a alavancagem em Trading em Forex
- 3.5.3. Estratégias de trading com alavancagem e garantias em Forex

#### 3.9. *Carry Trade* em Forex: estratégias e riscos para aproveitar os diferenciais de taxas de juros entre moedas

- 3.9.1. Funcionamento do *Carry Trade* em Forex
- 3.9.2. Critérios-chave do *Carry Trade*
- 3.9.3. Estratégias com divisas aplicando *Carry Trade*

#### 3.2.2. Estratégias laterais

- 3.2.3. Estratégias de tendências
- 3.2.4. Estratégias baseadas na ação do preço

#### 3.6. Prática do Pip. O lote

- 3.6.1. O Pip
- 3.6.2. Lote em Forex
- 3.6.3. Cálculo do valor do Pip

#### 3.3. Terminologia básica de Forex

- 3.3.1. ISO codes
- 3.3.2. Tipos de preços: *did, ask* e *spread*
- 3.3.3. Divisa base e divisa cotizada

#### 3.7. Uso dos *Pivot Points* em Forex: níveis-chave

- 3.7.1. Os *Pivot Points*
- 3.7.2. Cálculo dos *Pivots Points*
- 3.7.3. Estratégias de Trading com *Pivot Points*

#### 3.4. Pares de divisas. *Majors*

- 3.4.1. Os *majors*
- 3.4.2. Particularidades dos *majors*
- 3.4.3. Operações com cruzes de *majors*: os *minors*

#### 3.8. Índice do dólar americano: análise e estratégias de negociação no mercado de câmbio

- 3.8.1. Fundamentos do índice do dólar americano
- 3.8.2. Leitura do índice do dólar: a fórmula do USDX
- 3.8.3. Utilização do USDX para operar em Forex

#### 3.10. O mercado de divisas estrangeiras

- 3.10.1. Volatilidade das moedas
- 3.10.2. Lateralização de moedas. Quais moedas têm esse comportamento
- 3.10.3. Diversificação e pares correlacionados

# Estrutura e conteúdo | 29 tech

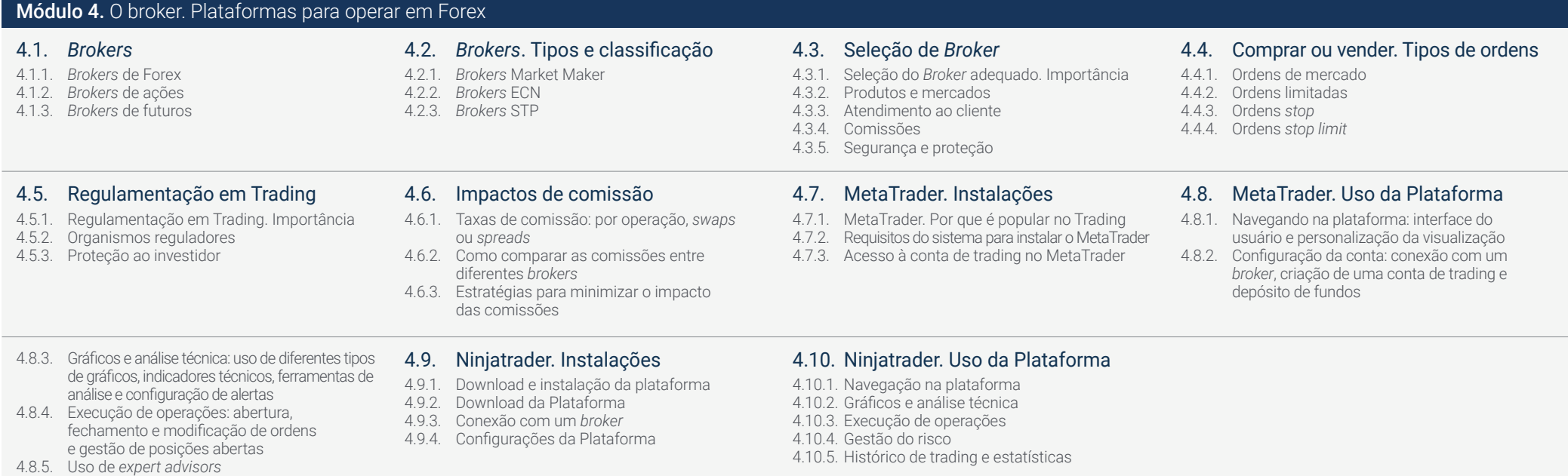

# tech 30 | Estrutura e conteúdo

#### Módulo 5. Trading em Forex

- 5.1. Princípios fundamentais da Trading
- 5.1.1. Planejamento
- 5.1.2. Gestão do risco
- 5.1.3. Disciplina: a ferramenta para o sucesso
- 5.1.4. Paciência e aprendizagem continuas

#### 5.5. Mercados em baixa. Como aproveitá-los ao máximo

- 5.5.1. Como operar short
- 5.5.2. O risco da volatilidade
- 5.5.3. Visão de longo prazo
- 5.5.4. Vantagens e desvantagens desse tipo de estratégia

#### 5.9. Análise fundamental no Trading

- 5.9.1. Análise fundamental. Nem tudo é análise técnica
- 5.9.2. Principais indicadores a serem analisados
- 5.9.3. Documentos financeiros a serem analisados
- 5.9.4. Como saber se uma empresa tem perspectiva de crescimento
- 5.9.5. Análise interna e externa. Base de análise
- 5.9.6. Índices financeiros

## 5.2. *Scalping*

- 5.2.1. *Scalping*
- 5.2.2. Estratégias para fazer *scalping*
- 5.2.3. Vantagens e desvantagens
- 5.2.4. Seleção de hora de entrada e saída

#### 5.6. Impacto das notícias econômicas no trading

- 5.6.1. A política monetária
- 5.6.2. Dados de emprego
- 5.6.3. Relatórios de crescimento econômico
- 5.6.4. Inflação 5.6.5. Políticas fiscais
- 

#### 5.10. Análise fundamental no trading em Forex

- 5.10.1. Análise fundamental para divisas
- 5.10.2. Como aplicar a análise fundamental no mercado de forex
- 5.10.3. Calendário e notícias econômicas
- 5.10.4. Inflação, IPC, PIB e taxas de juros

### 5.3. *Daytrading*

- 5.3.1. *Daytrading*
- 5.3.2. Estratégias para fazer *Daytrading*
- 5.3.3. Daytrading Vantagens e desvantagens
- 5.3.4. Seleção de hora de entrada e saída

#### 5.7. Gestão do capital de um *trader* profissional

- 5.7.1. Elaboração de um orçamento 5.7.1.1. Limite suas perdas 5.7.1.2. Diversifique seu risco 5.7.1.3. Estabeleça uma meta de lucro
- 5.7.2. Ajuste do tamanho do posicionamento
- 5.7.3. Monitoramento do desempenho

#### 5.4. *Swingtrading*

- 5.4.1. *Swingtrading*
- 5.4.2. Estratégias para fazer *Swingtrading*
- 5.4.3. Vantagens e desvantagens
- 5.4.4. Seleção de hora de entrada e saída

#### 5.8. Operação com derivativos: CFDs e futuros

- 5.8.1. Derivativos financeiros
- 5.8.2. Funcionamento dos Derivativos
- 5.8.3. O uso dos Derivativos
- 5.8.4. Como operar derivativos financeiros
- 5.8.5. Riscos

# Estrutura e conteúdo | 31 tech

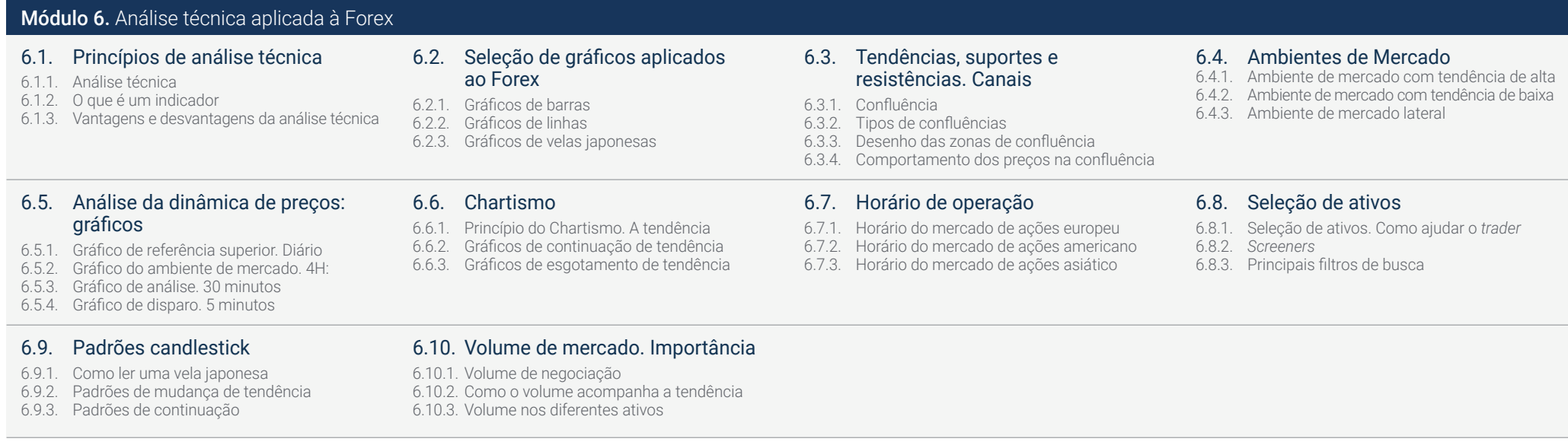

# tech 32 | Estrutura e conteúdo

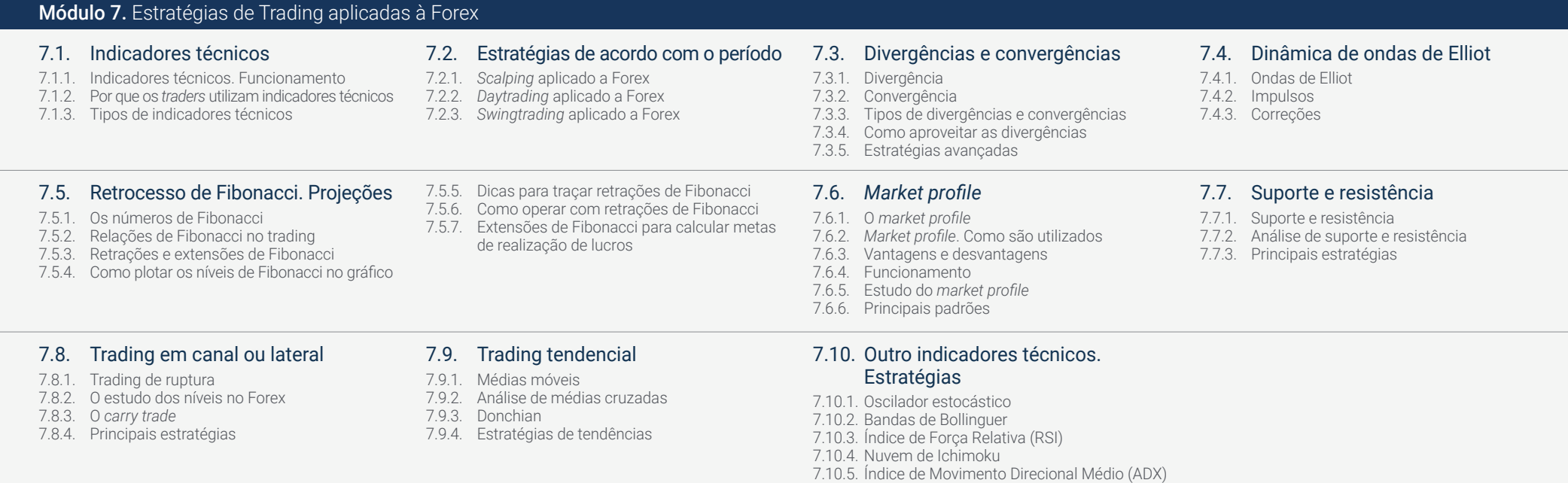

# Estrutura e conteúdo | 33 tech

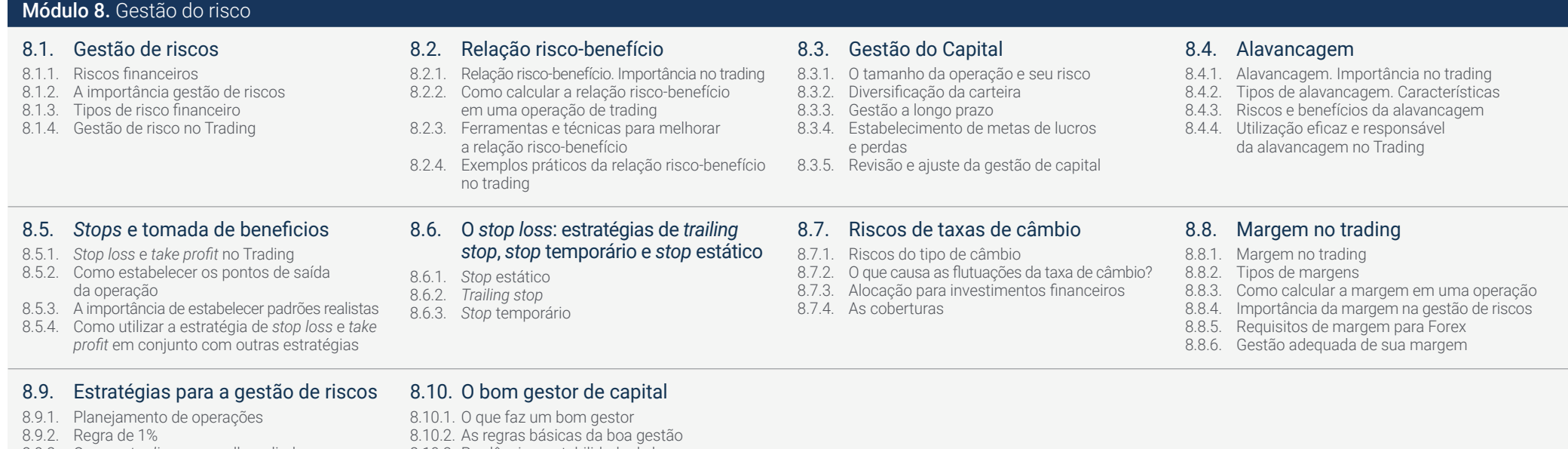

- 8.9.3. O *paper trading*, seu melhor aliado
- 8.10.3. Prudência e estabilidade de longo prazo

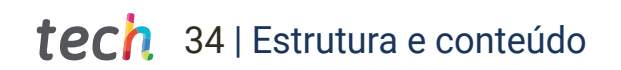

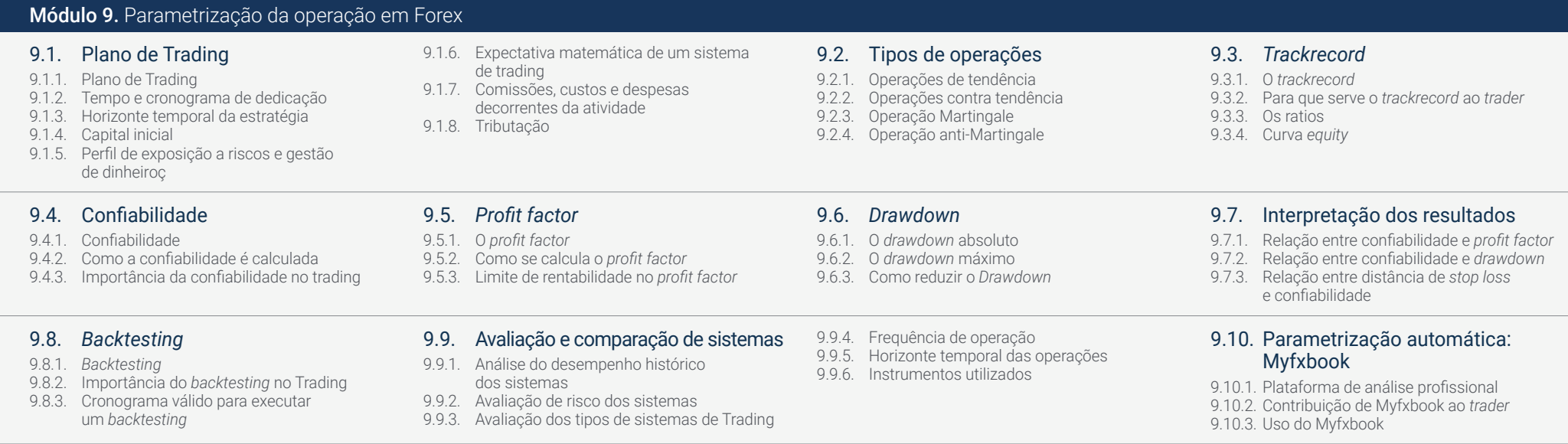

## Estrutura e conteúdo | 35 tech

#### 10.1. Atração do trading 10.1.1. O Trading e o *trader* 10.1.2. O ego e as necessidades 10.1.3. Aspectos emocionais 10.2. Dificuldades de um *trader* 10.2.1. Os dez erros na fase de demonstração 10.2.2. Salto ao mercado real 10.2.3. Os dez erros no mercado real 10.3. As ferramentas de sucesso de um *trader* profissional 10.3.1. Educação e formação 10.3.2. Disciplina e controle emocional 10.3.3. Planejamento e gestão de risco 10.3.4. Paciência e perseverança 10.4. Gestão das runs test de *trader* 10.4.1. Entendendo a natureza das das runs test 10.4.2. Avaliação da estratégia de trading 10.4.3. Ajuste da estratégia 10.5. Aceitação de perdas por um *trader* 10.5.1. Manutenção da perspectiva de longo prazo 10.5.2. Prevenção de viés de perda 10.5.3. Aprendizado com as perdas 10.6. Análise do equilíbrio emocional de um *trader* 10.6.1. Reconhecimento das emoções que podem afetar as decisões de trading: medo, ganância, euforia ou frustração 10.6.2. Identificação de momentos em que as emoções podem estar afetando as decisões 10.6.3. Estratégias para gerenciar as emoções no trading 10.7. Gestão das expectativas de um *trader* 10.7.1. A gestão das expectativas. Importância no trading 10.7.2. Estabelecimento de objetivos de trading realistas 10.7.3. Gerenciamento de emoções e ansiedade em relação às expectativas 10.8. Inteligência emocional aplicada ao Trading 10.8.1. Importância da inteligência emocional no Trading de aula 10.8.2. Como desenvolver a inteligência emocional no Trading 10.8.3. Como aplicar a inteligência emocional no Trading Módulo 10. Psicotrading em Forex

#### 10.9. Gestão do ego

- 10.9.1. Identificação dos sintomas do ego no Trading
- 10.9.2. Como evitar que o ego afete suas decisões de trading
- 10.9.3. Como manter uma mentalidade equilibrada e focada no sucesso de longo prazo
- 10.9.4. Avaliação e ajuste constantes da gestão do ego

#### 10.10.Técnicas de concentração e atenção orientadas para o trading

- 10.10.1.A importância da concentração e atenção em Trading 10.10.2.Técnicas de concentração
- 10.10.3.Técnicas de atenção

# <span id="page-35-0"></span>Metodologia 07

Este curso oferece uma maneira diferente de aprender. Nossa metodologia é desenvolvida através de um modo de aprendizagem cíclico: *o Relearning*. Este sistema de ensino é utilizado, por exemplo, nas faculdades de medicina mais prestigiadas do mundo e foi considerado um dos mais eficazes pelas principais publicações científicas, como o *New England Journal of Medicine.*

**THE SET** 

п 推

ш п 四

日 西日 服务

ш

目目 田 鹽 Ë EE m 田田  $\Box$ 

# Metodologia | 37 tech

*Descubra o Relearning, um sistema que abandona a aprendizagem linear convencional para realizá-la através de sistemas de ensino cíclicos: uma forma de aprendizagem que se mostrou extremamente eficaz, especialmente em disciplinas que requerem memorização"* 

**SREET** 

## tech 38 | Metodologia

## A Escola de Negócios da TECH utiliza o Estudo de Caso para contextualizar todo o conteúdo

Nosso programa oferece um método revolucionário para desenvolver as habilidades e o conhecimento. Nosso objetivo é fortalecer as competências em um contexto de mudança, competitivo e altamente exigente.

66

*Com a TECH você irá experimentar uma forma de aprender que está revolucionando as bases das universidades tradicionais em todo o mundo"*

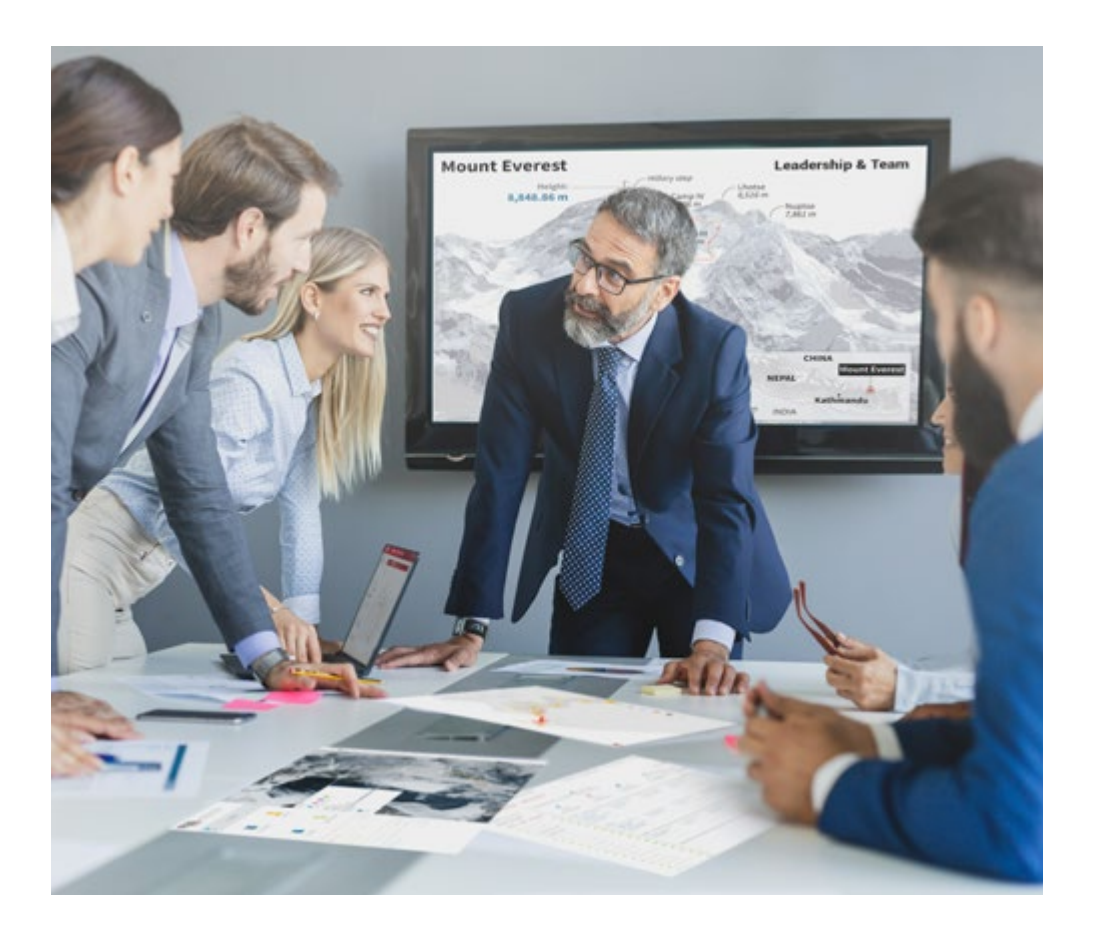

*Nosso programa prepara você para enfrentar novos desafios em ambientes incertos e alcançar o sucesso em sua carreira.*

# Metodologia | 39 **tech**

## Um método de aprendizagem inovador e diferente

Este curso da TECH é um programa de ensino intensivo, criado do zero, que propõe ao gerente os desafios e as decisões mais exigentes nesta área, em âmbito nacional ou internacional. Através desta metodologia, o crescimento pessoal e profissional é impulsionado, sendo este um passo decisivo para alcançar o sucesso. O método do caso, técnica que forma a base deste conteúdo, garante que a realidade econômica, social e empresarial mais atual seja seguida.

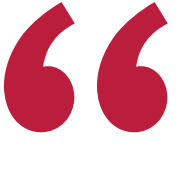

*Você aprenderá, através de atividades de colaboração e casos reais, a resolver situações complexas em ambientes reais de negócios"*

O método do caso é o sistema de aprendizagem mais utilizado nas principais escolas de negócios do mundo, desde que elas existem. Desenvolvido em 1912 para que os estudantes de Direito não aprendessem a lei apenas com base no conteúdo teórico, o método do caso consistia em apresentar-lhes situações realmente complexas para que tomassem decisões conscientes e julgassem a melhor forma de resolvê-las. Em 1924 foi estabelecido como o método de ensino padrão em Harvard.

Em uma determinada situação, o que um profissional deveria fazer? Esta é a pergunta que abordamos no método do caso, um método de aprendizagem orientado para a ação. Ao longo do programa, os alunos irão se deparar com diversos casos reais. Terão que integrar todo o seu conhecimento, pesquisar, argumentar e defender suas ideias e decisões.

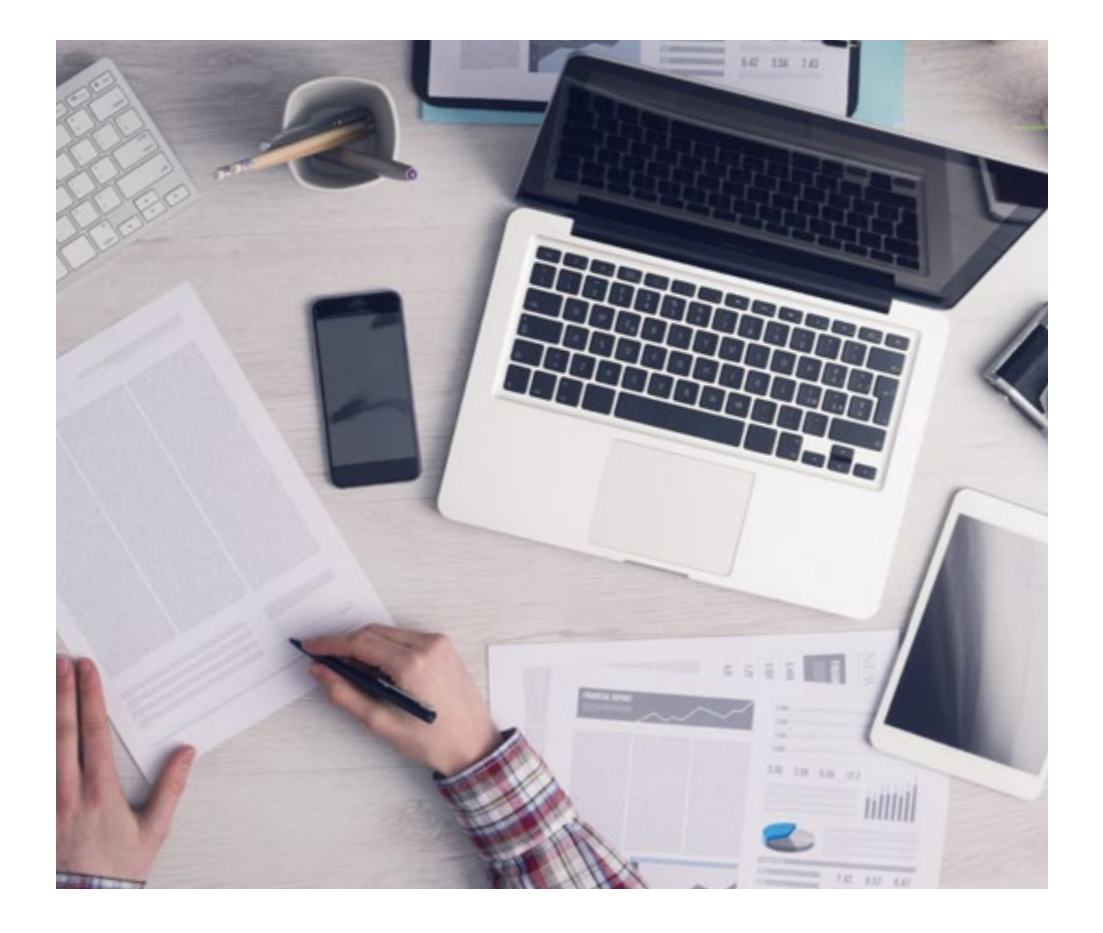

*Nosso programa prepara você para enfrentar novos desafios em ambientes incertos e alcançar o sucesso em sua carreira.*

# tech 40 | Metodologia

## Metodologia Relearning

A TECH utiliza de maneira eficaz a metodologia do estudo de caso com um sistema de aprendizagem 100% online, baseado na repetição, combinando elementos didáticos diferentes em cada aula.

Potencializamos o Estudo de Caso com o melhor método de ensino 100% online: o Relearning.

*Nosso sistema online lhe permitirá organizar seu tempo e ritmo de aprendizagem, adaptando-os ao seu horário. Você poderá acessar o conteúdo a partir de qualquer dispositivo, fixo ou móvel, com conexão à Internet.*

Na TECH você aprenderá através de uma metodologia de vanguarda, desenvolvida para capacitar os profissionais do futuro. Este método, na vanguarda da pedagogia mundial, se chama Relearning.

Nossa escola de negócios é uma das únicas que possui a licença para usar este método de sucesso. Em 2019 conseguimos melhorar os níveis de satisfação geral de nossos alunos (qualidade de ensino, qualidade dos materiais, estrutura dos cursos, objetivos, entre outros) com relação aos indicadores da melhor universidade online.

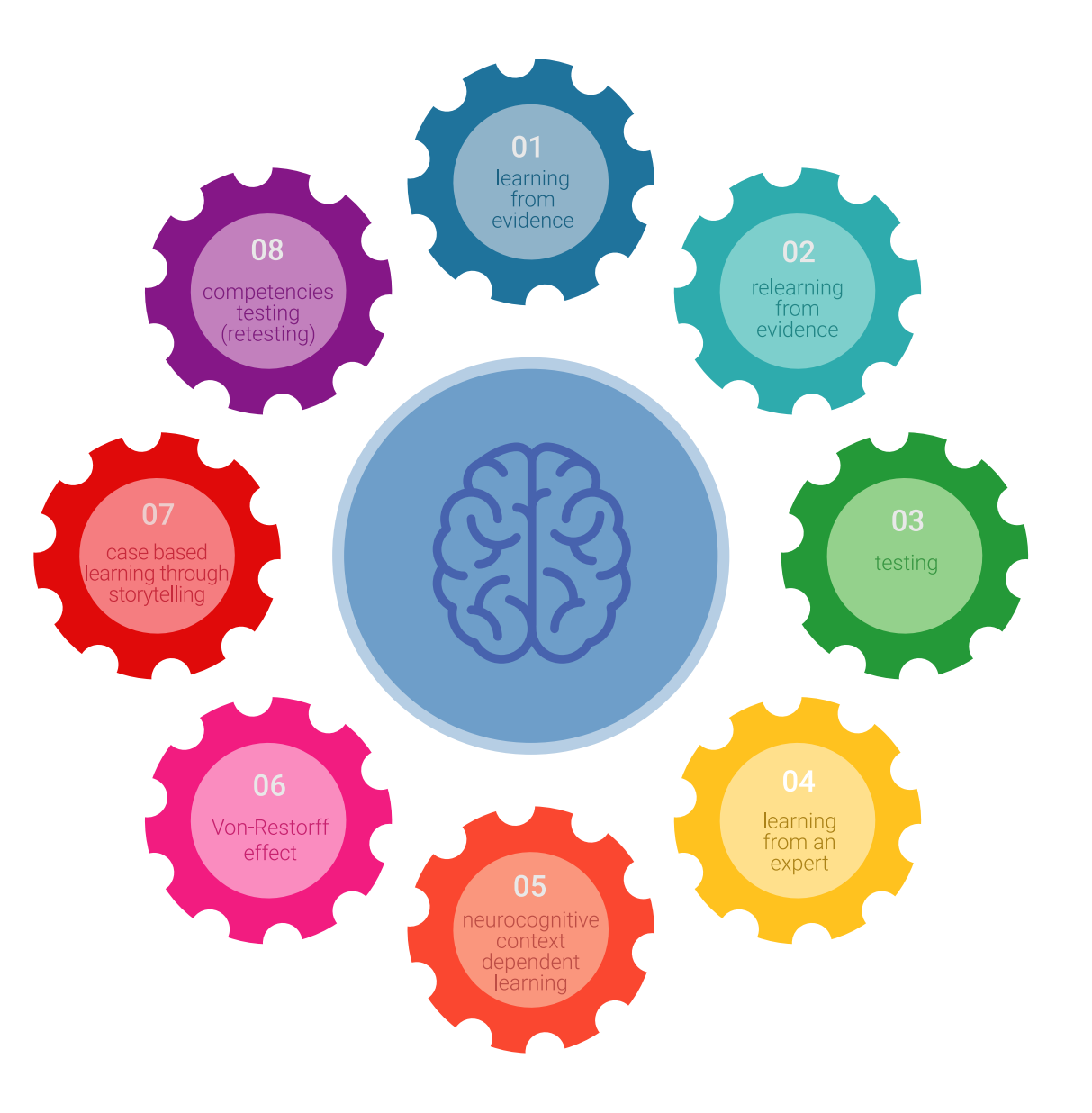

## Metodologia | 41 tech

No nosso programa, a aprendizagem não é um processo linear, ela acontece em espiral (aprender, desaprender, esquecer e reaprender). Portanto, combinamos cada um desses elementos de forma concêntrica. Esta metodologia já capacitou mais de 650 mil graduados universitários com um sucesso sem precedentes em áreas tão diversas como bioquímica, genética, cirurgia, direito internacional, habilidades gerenciais, ciências do esporte, filosofia, direito, engenharia, jornalismo, história ou mercados e instrumentos financeiros. Tudo isso em um ambiente altamente exigente, com um corpo discente com um perfil socioeconômico médio-alto e uma média de idade de 43,5 anos.

*O Relearning permitirá uma aprendizagem com menos esforço e mais desempenho, fazendo com que você se envolva mais em sua especialização, desenvolvendo o espírito crítico e sua capacidade de defender argumentos e contrastar opiniões: uma equação de sucesso.*

A partir das últimas evidências científicas no campo da neurociência, sabemos como organizar informações, ideias, imagens, memórias, mas sabemos também que o lugar e o contexto onde aprendemos algo é fundamental para nossa capacidade de lembrá-lo e armazená-lo no hipocampo, para mantê-lo em nossa memória a longo prazo.

Desta forma, no que se denomina Neurocognitive context-dependent e-learning, os diferentes elementos do nosso programa estão ligados ao contexto onde o aluno desenvolve sua prática profissional.

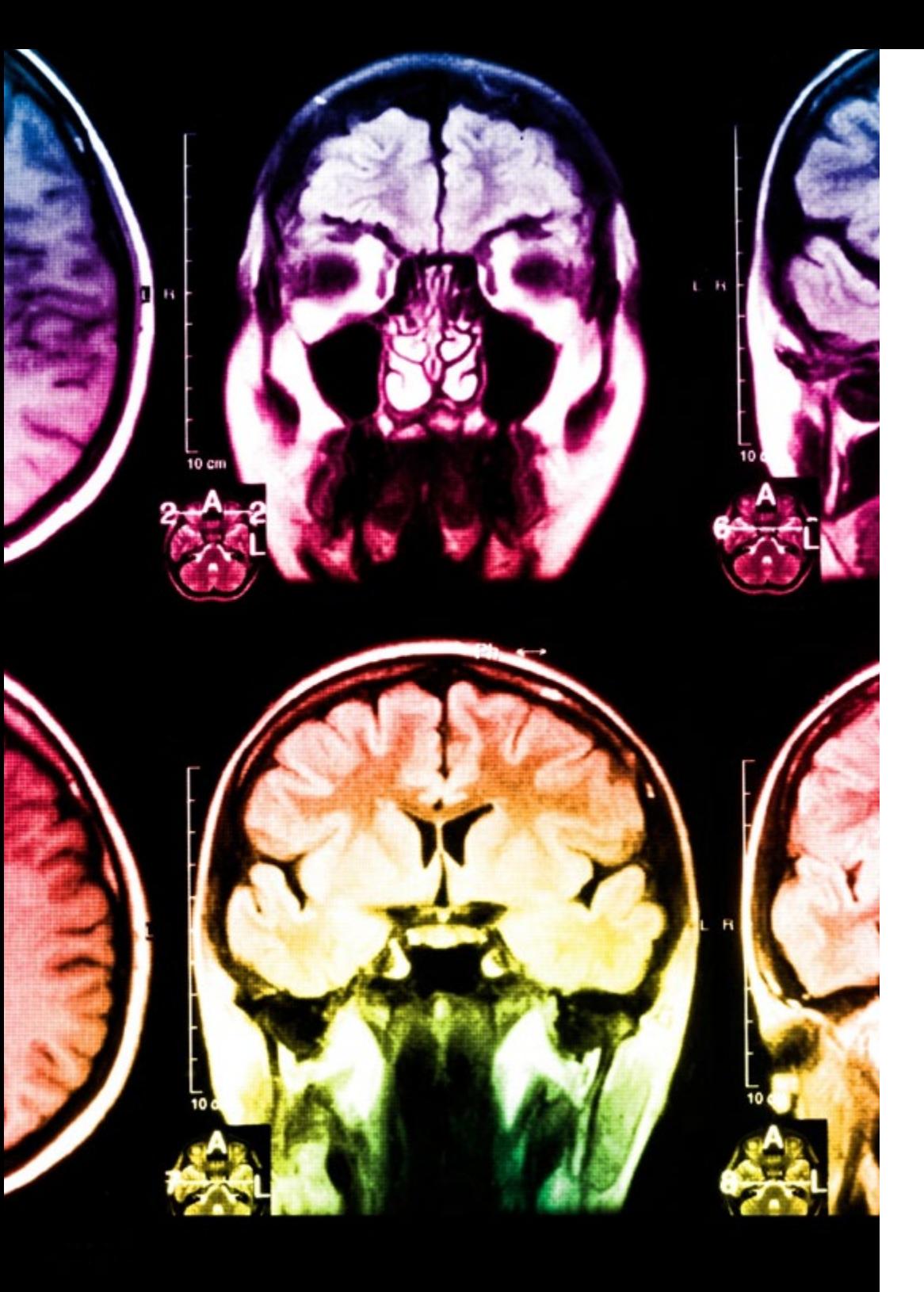

# tech 42 | Metodologia

Neste programa, oferecemos o melhor material educacional, preparado especialmente para os profissionais:

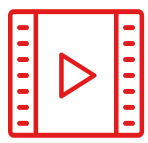

#### **Material de estudo**

Todo o conteúdo foi criado especialmente para o curso pelos especialistas que irão ministrá-lo, o que faz com que o desenvolvimento didático seja realmente específico e concreto.

**30%**

**10%**

 $8\%$   $_{3\%}$ 

Posteriormente, esse conteúdo é adaptado ao formato audiovisual, para criar o método de trabalho online da TECH. Tudo isso, com as técnicas mais inovadoras que proporcionam alta qualidade em todo o material que é colocado à disposição do aluno.

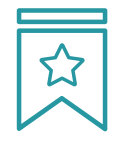

#### **Masterclasses**

Há evidências científicas sobre a utilidade da observação de terceiros especialistas.

O "Learning from an expert" fortalece o conhecimento e a memória, além de gerar segurança para a tomada de decisões difíceis no futuro

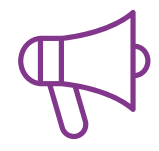

#### **Práticas de habilidades gerenciais**

Serão realizadas atividades para desenvolver as competências gerenciais específicas em cada área temática. Práticas e dinâmicas para adquirir e ampliar as competências e habilidades que um gestor precisa desenvolver no contexto globalizado em que vivemos.

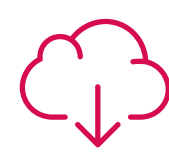

#### **Leituras complementares**

Artigos recentes, documentos de consenso e diretrizes internacionais, entre outros. Na biblioteca virtual da TECH o aluno terá acesso a tudo o que for necessário para complementar a sua capacitação.

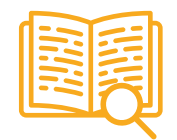

#### **Estudos de caso**

Os alunos irão completar uma seleção dos melhores estudos de caso escolhidos especialmente para esta capacitação. Casos apresentados, analisados e orientados pelos melhores especialistas da alta gestão do cenário internacional.

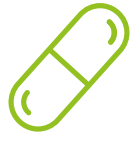

#### **Resumos interativos**

A equipe da TECH apresenta o conteúdo de forma atraente e dinâmica através de pílulas multimídia que incluem áudios, vídeos, imagens, gráficos e mapas conceituais para consolidar o conhecimento.

Este sistema exclusivo de capacitação por meio da apresentação de conteúdo multimídia foi premiado pela Microsoft como "Caso de sucesso na Europa"

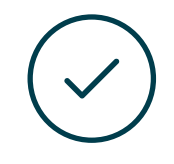

#### **Testing & Retesting**

Avaliamos e reavaliamos periodicamente o conhecimento do aluno ao longo do programa, através de atividades e exercícios de avaliação e autoavaliação, para que possa comprovar que está alcançando seus objetivos.

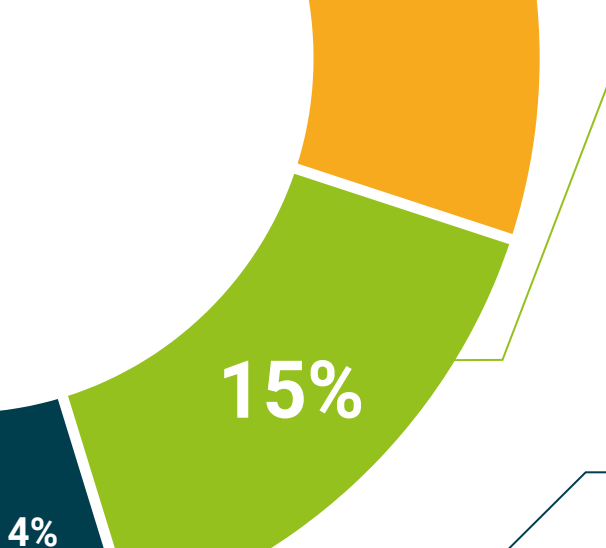

**30%**

# <span id="page-43-0"></span>Perfil dos nossos alunos 08

O Executive Master é dirigido a profissionais que tenham concluído qualquer um dos seguintes cursos no campo das ciências sociais e jurídicas, administrativas e econômicas.

A diversidade de participantes com diferentes perfis acadêmicos e de múltiplas nacionalidades compõe a abordagem multidisciplinar deste programa.

O Executive Master também pode ser feito por profissionais que, tendo se formado em qualquer área, possuam dois anos de experiência de trabalho em um campo da Consultoria Financeira.

*Conhecer detalhadamente os objetivos dos mercados financeiros lhe permitirá estabelecer estratégias eficazes e benéficas para seus clientes"*

# tech 46 | Perfil dos nossos alunos

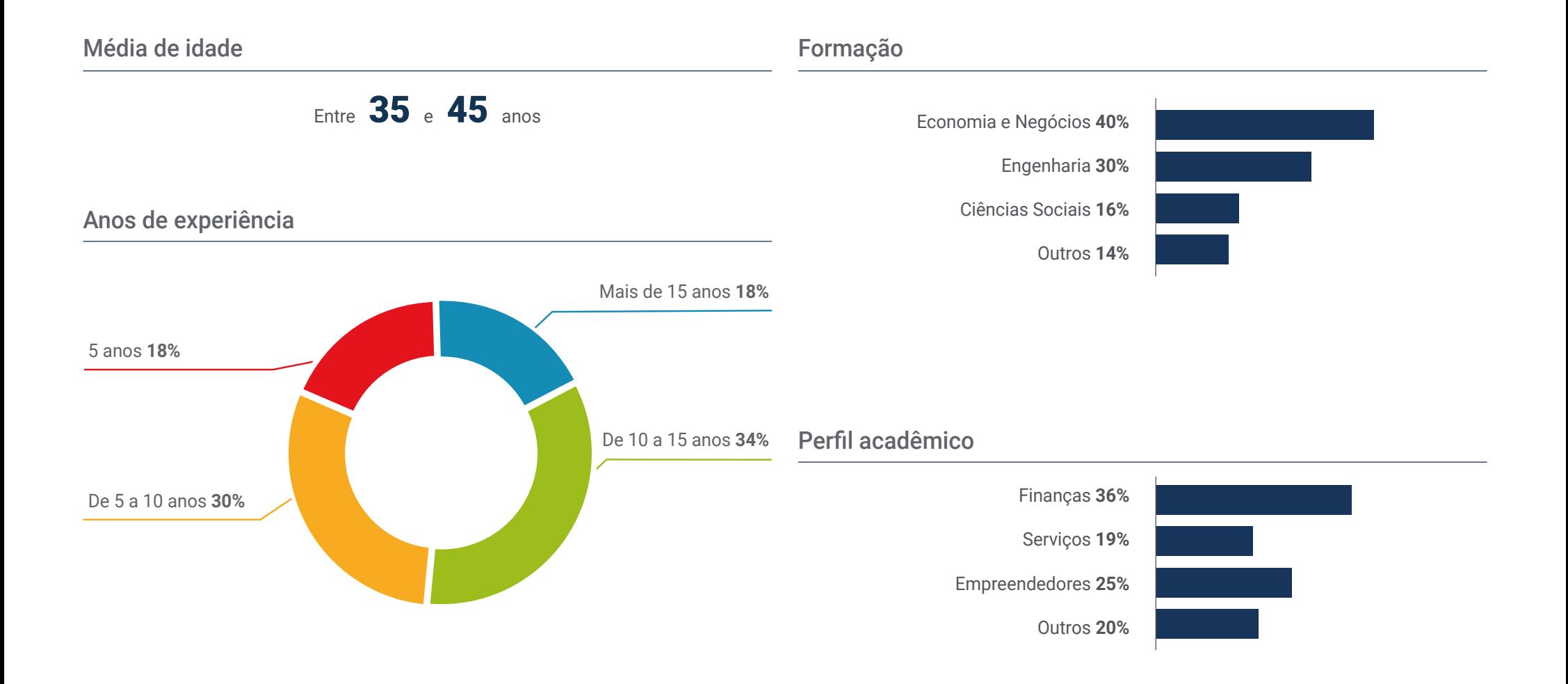

## Perfil dos nossos alunos | 47  $\text{t}$ ech

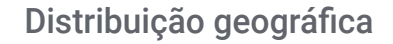

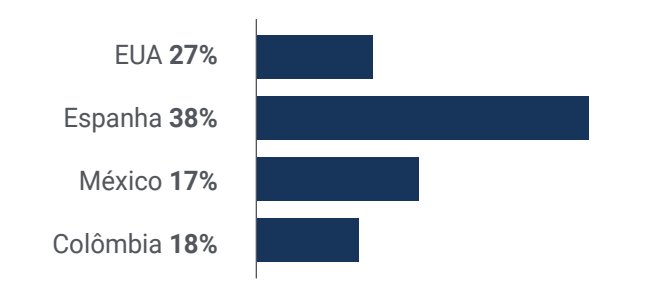

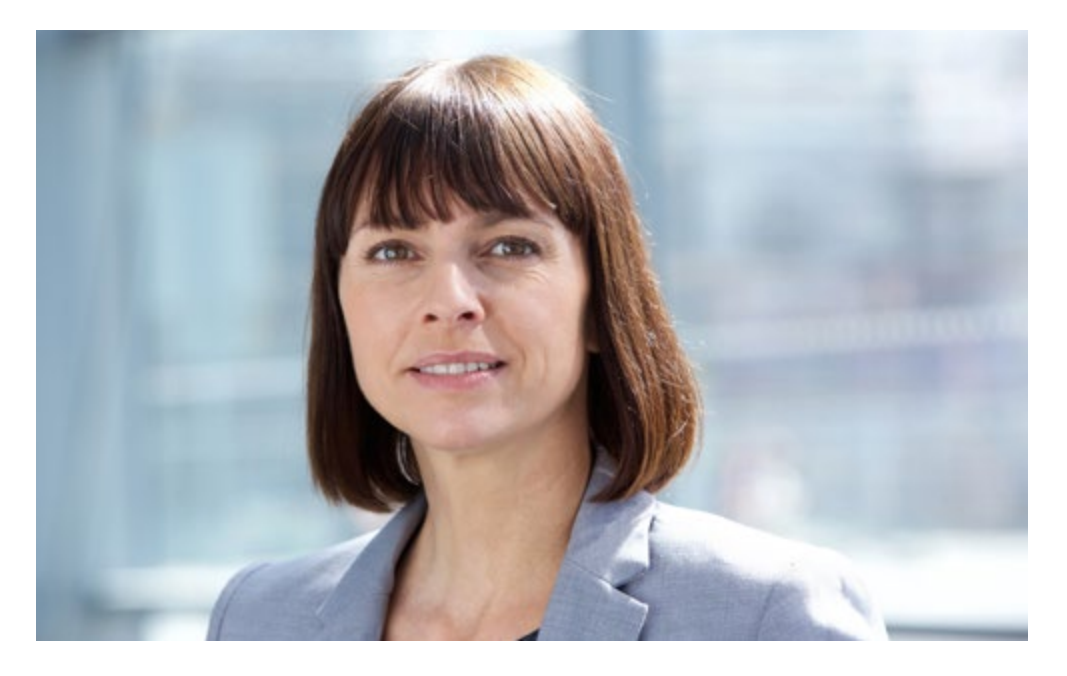

# Rosario González Villa

CEO em uma empresa de Trading

*"Decidi fazer esse curso quando senti que minha carreira estava estagnada. Eu precisava progredir e continuar a perseguir os objetivos que eu queria alcançar desde que comecei a me especializar na área financeira. Graças a tudo o que aprendi neste programa de estudos, pude implementar um conhecimento abrangente de trading em minhas habilidades, o que me ajudou a aprimorar minha prática e, portanto, a desempenhar melhor minhas funções"*

# <span id="page-47-0"></span>Direção do curso 09

O corpo docente elaborou esse programa de estudos com o objetivo de oferecer aos alunos a oportunidade de aprimorar suas habilidades profissionais com o apoio de um grupo de especialistas em trading em Forex do mais alto nível. Dessa forma, o aluno poderá contar com o apoio deles para solucionar quaisquer dúvidas que possam surgir durante as 1.500 horas de aula.

*Uma equipe de profissionais do mais alto nível elaborou o programa de estudos desse Executive Master, fornecendo material acadêmico com base em sua própria experiência profissional"*

# tech 50 | Direção do curso

## Direção

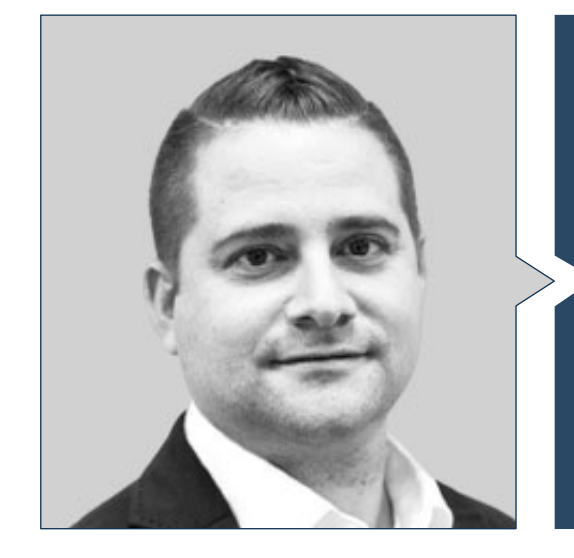

## Sr. Daniel Gutiérrez Viñas

- COO na Benowu International Academy
- Instrutor de trading e trader independente da Benowu International Academy
- Comercial e caixa no Banco Sabadell
- Trading educator/consultant & sales na Academy of Financial Trading de Dublín
- Formado em Economia pela Universidade Rey Juan Carlos
- Mestrado em Assessoria e Planejamento Financeiro pela Universidad Rey Juan Carlos
- EA programing for MT4/5 through Strategy Quant
- European Financial Advisor

## Professores

#### Sr. Guillermo Núñez Antúnez

- Sales manager & Crypto Analist na Trading Desde Cero
- Sales manager na Fortrade
- Agente financeiro na Targobank
- Agente de vendas na Némica Consultores
- Formado em Economia Financeira e Direito pela Universidade Rey Juan Carlos
- Mestrado em Bolsas e Trading em Mercados Financeiros pela Universidade de Granada

### Sr. Cristian Gómez

- CEO na TradEasy
- Gestor de projetos em consultoria de TI na INDRA
- Junior Software Developer na Everis
- Programa de Aceleração StartUPS pela Telefonica Open Future
- Mestrado Financial Market pela Universitat Online de Catalunya (UOC)
- Computer Systems Administration por Esteve Terrades

# Direção do curso | 51 tech

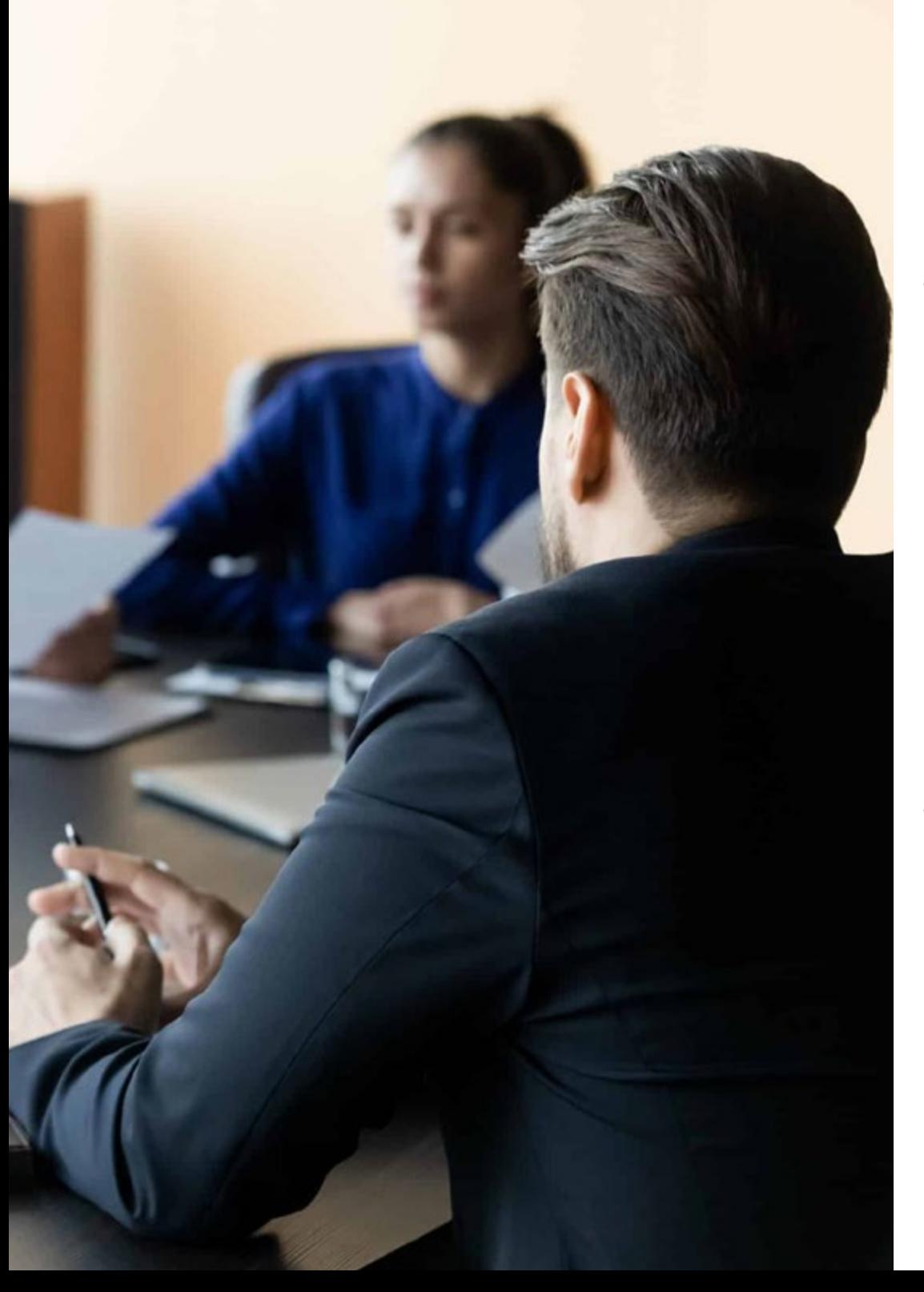

### Sr. Juan Enrique Cadiñanos

- Conselheiro delegado CEO na Admiral Markets Group na Espanha
- Conselheiro delegado CEO na Straticator / FCG Europe
- Chefe da Mesa de Operações e Gestor de Operações na Hanseatic Brokerhouse Financial Services
- Vice-diretor e fundador da Alertas Broker Software. Sistemas de comunicação de alerta
- Vice-diretor e fundador da EJD Valores
- Professor do Mestrado em Garrigues
- Professor em diferentes instituições educacionais privadas (Academia de Mercados, Instituto FIM, Instituto Español de la Bolsa etc.)
- Professor credenciado para certificações europeias em FIM e Estudos Financeiros
- Formado em Economia pela Universidade UOC
- Certificação European Financial Advisor (EFA)
- Mestrado Power MBA em Marketing, Comunicação e Relações Públicas

### Sr. Samuel Plaza Ponferrada

- Gestor da JFD Brokers Ltda. na Espanha
- Educador e analista na Amiral Markets UK, LTD
- Cofundador da Daiko Markets S.L.
- Gestor de contas na Broker GKFX Spain
- Gestor de contas na Broker GKFX Spain
- Consultor financeiro do IDD Institutte
- Certificado de A.F. Avançado pelo CYSEC

# <span id="page-51-0"></span>Impacto para a sua carreira 10

Este programa proporcionará à carreira profissional do aluno uma vantagem significativa que permitirá que ele se destaque em qualquer processo seletivo por meio de uma especialização completa e inovadora. Como resultado, o aluno poderá optar por uma melhoria significativa no trabalho, o que lhe permitirá atingir metas profissionais mais exigentes em um ambiente altamente competitivo e exigente.

# Impacto para a sua carreira | 53 tech

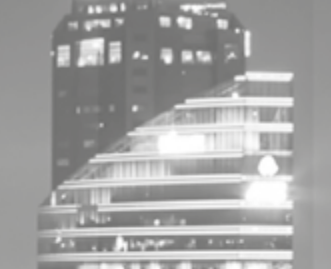

. . .

*Uma aposta acadêmica segura no mais alto nível para se tornar um especialista em Trading en Forex"*

## Você está pronto para crescer profissionalmente? Um excelente desenvolvimento profissional espera por você.

O Executive Master em Trading em Forex da TECH é um programa de estudos intensivo, que prepara você para enfrentar desafios e decisões empresariais no setor de gestão do mercado de divisas. Seu principal objetivo é promover seu crescimento pessoal e profissional. Ajudando você a obter sucesso.

Se você quer se superar, realizar uma mudança profissional positiva e se relacionar com os melhores, este é o lugar certo para você.

*Trabalhar para aperfeiçoar seu perfil profissional por meio deste Executive Master permitirá que você alcance o nível de qualificação que sempre almejou.*

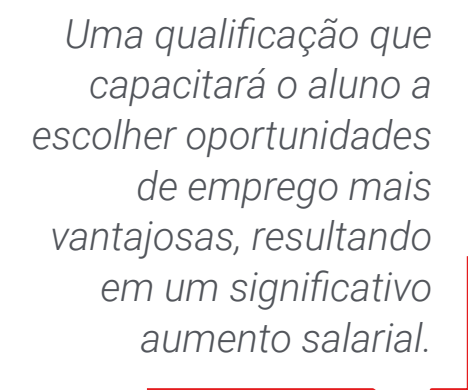

## Momento da mudança

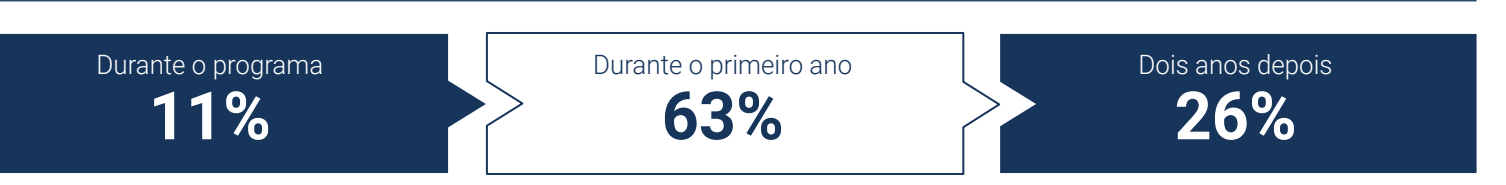

## Tipo de mudança

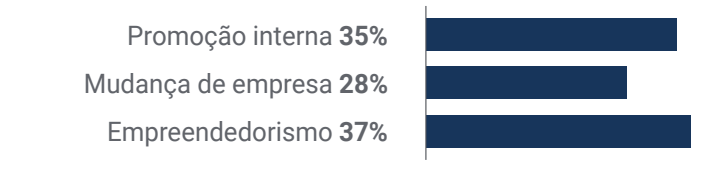

## Melhoria salarial

A conclusão deste programa pode representar um aumento salarial anual de mais de 28,3% para nossos alunos

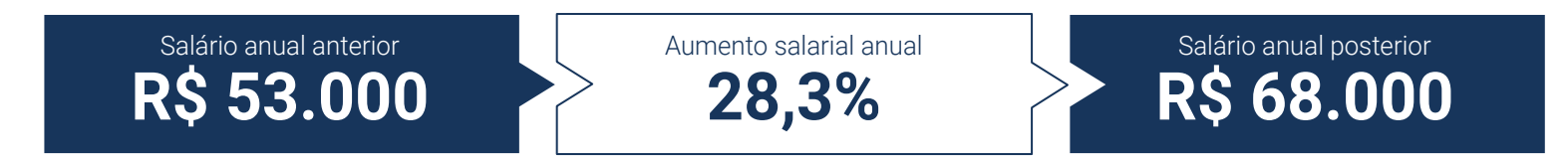

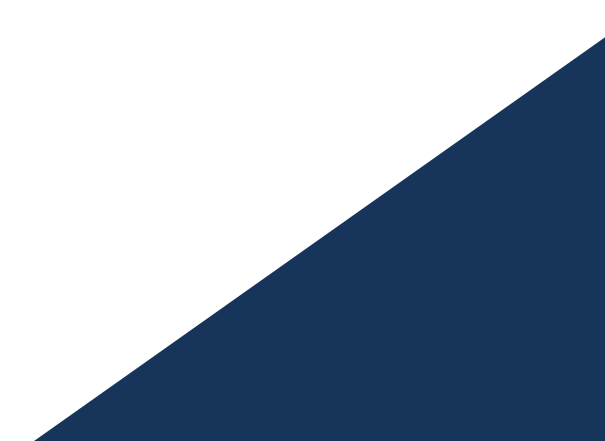

# <span id="page-55-0"></span>Benefícios para a sua empresa 11

Este programa de estudos contribui em elevar o talento da organização ao seu potencial máximo, através da instrução de líderes de alto nível.

Além disso, participar desta capacitação é uma oportunidade única de acessar uma poderosa rede de contatos na qual se pode encontrar futuros parceiros profissionais, clientes ou fornecedores.

# Beneficios para a sua empresa | 57 tech

*Na era digital, é necessário que os gestores integrem novos processos e estratégias que gerem mudanças significativas e desenvolvimento organizacional. Isso só é possível por meio de capacitação e atualização universitária"* 

# tech 58 | Benefícios para a sua empresa

Desenvolver e reter o talento nas empresas é o melhor investimento a longo prazo.

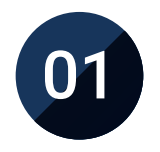

## Crescimento do talento e do capital intelectual

O profissional irá proporcionar à empresa novos conceitos, estratégias e perspectivas que poderão gerar mudanças relevantes na organização.

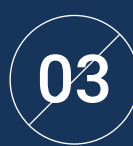

#### Construindo agentes de mudança

Ser capaz de tomar decisões em tempos de incerteza e crise, ajudando a organização a superar obstáculos.

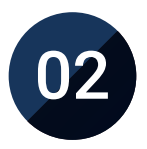

## Retenção de gestores de alto potencial para evitar a evasão de talentos

Esse programa fortalece o vínculo entre empresa e profissional e abre novos caminhos para o crescimento profissional dentro da companhia.

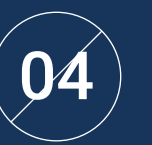

### Maiores possibilidades de expansão internacional

Graças a este programa, a empresa entrará em contato com os principais mercados da economia mundial.

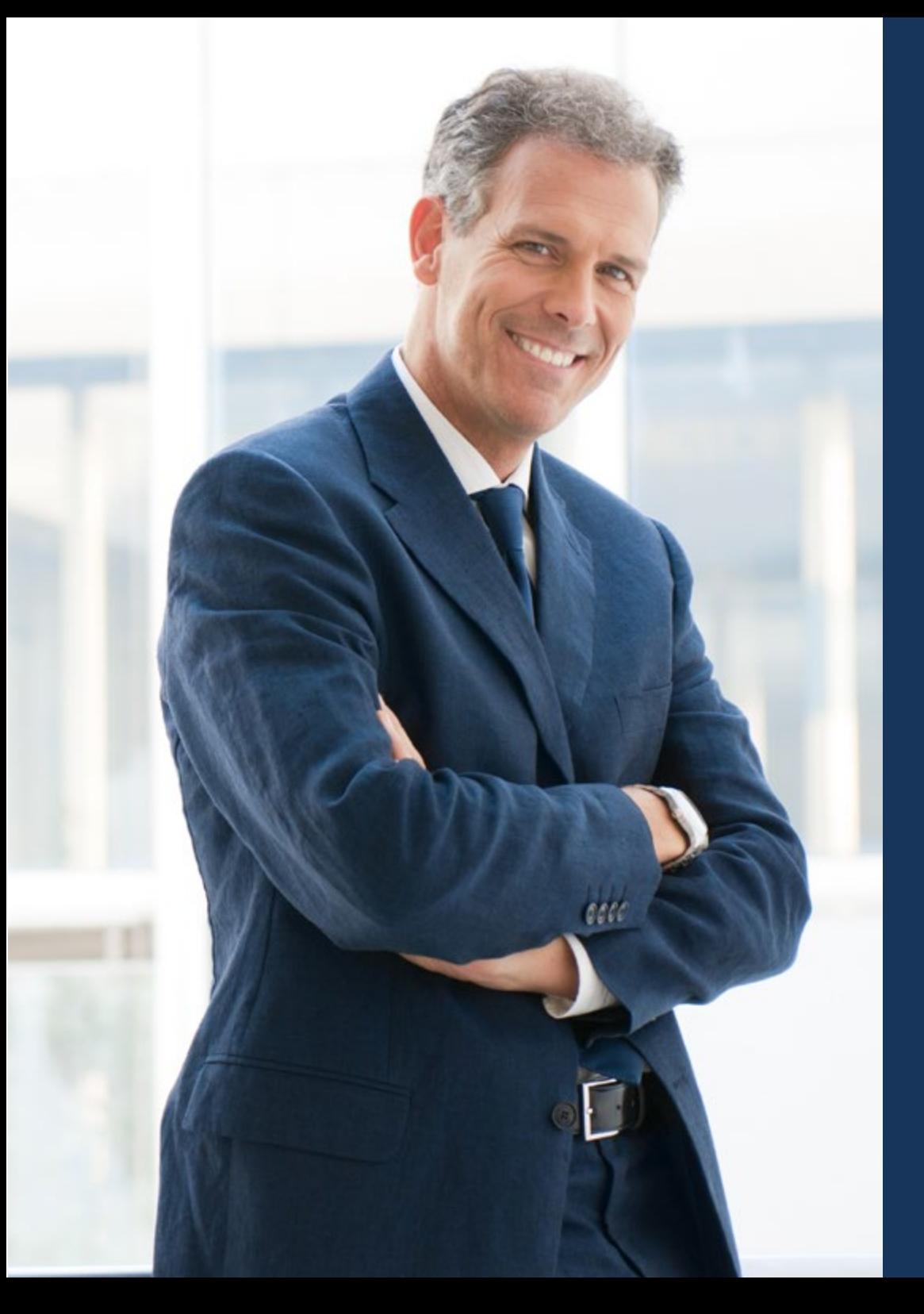

## Beneficios para a sua empresa | 59 **tech**

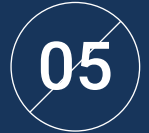

## Desenvolvimento de projetos próprios

O profissional poderá trabalhar em um projeto real ou desenvolver novos projetos na área de P&D ou desenvolvimento de negócio da sua empresa.

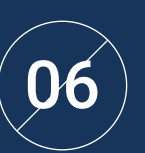

### Aumento da competitividade

Este programa proporcionará aos profissionais as habilidades necessárias para assumir novos desafios e impulsionar a empresa.

# <span id="page-59-0"></span>Certificado 12

O Executive Master em Trading em Forex garante, além da capacitação mais rigorosa e atualizada, o acesso a um título de Executive Master emitido pela TECH Universidade Tecnológica.

Certificado | 61 tech

*Conclua este programa de estudos com sucesso e receba o seu certificado sem sair de casa e sem burocracias"*

# tech 62 | Certificado

Este Executive Master em Trading em Forex conta com o conteúdo mais completo e atualizado do mercado.

Uma vez aprovadas as avaliações, o aluno receberá por correio o certificado\* correspondente ao título de Executive Master emitido pela TECH Universidade Tecnológica.

O certificado emitido pela TECH Universidade Tecnológica expressará a qualificação obtida no Executive Master, atendendo aos requisitos normalmente exigidos pelas bolsas de empregos, concursos públicos e avaliação de carreira profissional.

Título: Executive Master em Trading em Forex Nº de Horas Oficiais: 1.500h

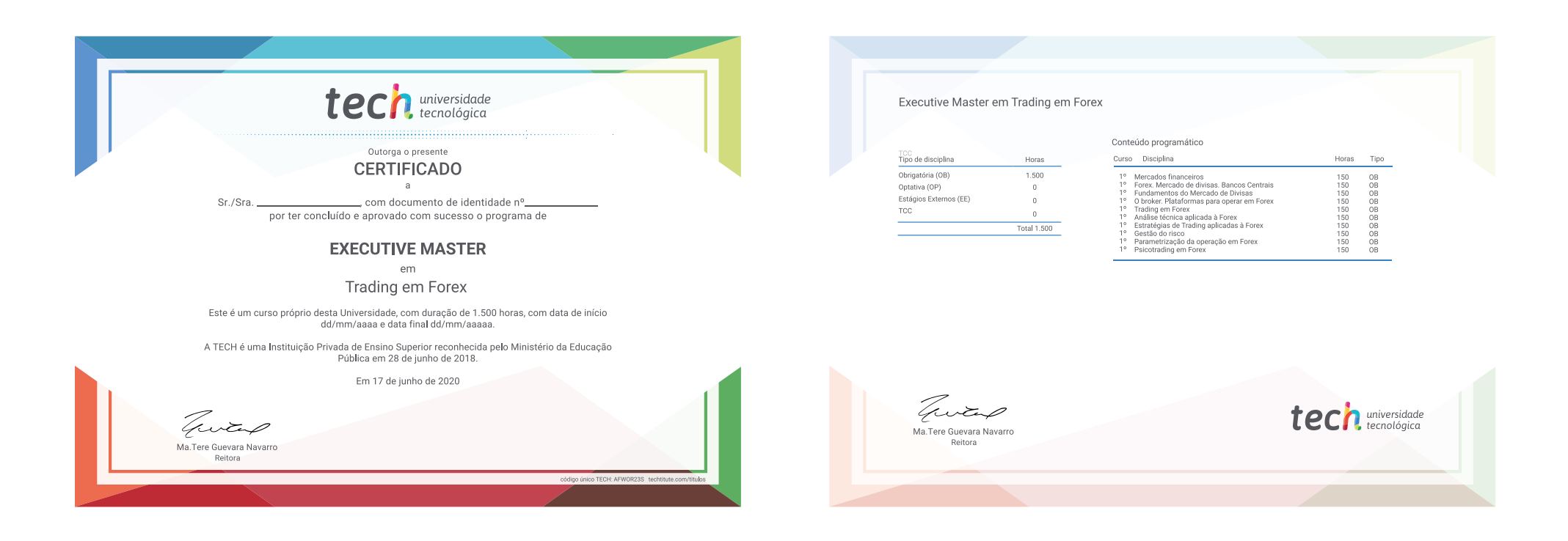

\*Apostila de Haia: Caso o aluno solicite que seu certificado seja apostilado, a TECH EDUCATION providenciará a obtenção do mesmo a um custo adicional.

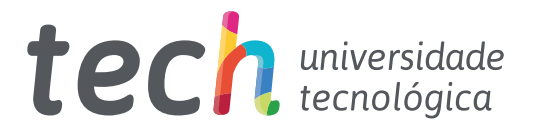

Executive Master Trading em Forex

- » Modalidade: online
- » Duração: 12 meses
- » Certificado: TECH Universidade Tecnológica
- » Dedicação: 16h/semana
- » Horário: no seu próprio ritmo
- » Provas: online

# Executive Master Trading em Forex

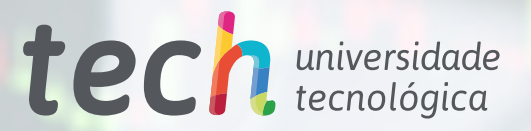